# **НАЧЕРТАТЕЛЬНАЯ ГЕОМЕТРИЯ. ИНЖЕНЕРНАЯ ГРАФИКА**

## **ОСОБЕННОСТИ ОФОРМЛЕНИЯ ЧЕРТЕЖЕЙ АРХИТЕКТУРНОГО ПРОФИЛЯ**

*Методические указания к самостоятельной работе для студентов бакалавриата направлений 07.03.01, 29.03.04* 

**САНКТ-ПЕТЕРБУРГ**

**2019** 

Министерство науки и высшего образования Российской Федерации

Федеральное государственное бюджетное образовательное учреждение высшего образования Санкт-Петербургский горный университет

Кафедра начертательной геометрии и графики

# НАЧЕРТАТЕЛЬНАЯ ГЕОМЕТРИЯ. ИНЖЕНЕРНАЯ ГРАФИКА

## ОСОБЕННОСТИ ОФОРМЛЕНИЯ ЧЕРТЕЖЕЙ АРХИТЕКТУРНОГО ПРОФИЛЯ

*Методические указания к самостоятельной работе для студентов бакалавриата направлений 07.03.01, 29.03.04* 

САНКТ-ПЕТЕРБУРГ

УДК 721.02 (073)

**НАЧЕРТАТЕЛЬНАЯ ГЕОМЕТРИЯ. Инженерная графика. Особенности оформления чертежей архитектурного профиля:** Методические указания к самостоятельной работе / Санкт-Петербургский горный университет. Сост. *З.О. Третьякова*. СПб, 2019. 36 с.

Изложены основные сведения об особенностях оформлении учебных чертежей архитектурных элементов. Учтены компетенции, формируемые в результате освоения дисциплин «Начертательная геометрия» и «Инженерная графика».

Предназначены для студентов бакалавриата направлений подготовки 07.03.01 «Архитектура», 29.03.04 «Технология художественной обработки материалов».

Научный редактор доц. *С.А. Игнатьев*

Рецензент проф. *Д.Е. Тихонов-Бугров* (Балтийский государственный технический университет «ВОЕНМЕХ»)

#### **ВВЕДЕНИЕ**

Умение красиво и грамотно чертить связано для архитектора с основой его профессиональной деятельности – умением проектировать.

«Черчение» является одной из важнейших составляющих архитектурной графики, поэтому будущего архитектора уже на самой ранней стадии необходимо обучать пониманию эстетики архитектурного чертежа. Архитектурное черчение по своему характеру и содержанию является одним из самых тонких и изящных видов черчения, поэтому качеству линий на чертеже уделяется особое внимание.

Правильный подбор и содержание принадлежностей и инструментов для вычерчивания линий, их надлежащее состояние и правильные приемы работы являются непременными условиями обеспечения высокого качества чертежа.

## **1. ИНСТРУМЕНТЫ И МАТЕРИАЛЫ ДЛЯ ЧЕРЧЕНИЯ. ОРГАНИЗАЦИЯ РАБОЧЕГО МЕСТА**

Правильная организация рабочего места позволяет ускорить трудоемкий процесс выполнения чертежей.

Чертежная доска должна быть хорошего качества из мягкой породы дерева – липовая или ДСП, выпускаемая как промышленностью (кульман), так и выполненная вручную из фанеры в виде подрамника. Размеры доски 500 х 700 мм. Чертежная доска должна иметь небольшой наклон (приблизительно 15°). В этом случае легче работать, так как не нужно очень сильно наклоняться над чертежом.

Для работы необходимы два угольника с углами в 45, 45, 90 и 30, 60, 90 градусов. Для удобства в работе стороны угольника должны иметь достаточную ширину ≈ 30 мм. Для обеспечения идеальной параллельности горизонтальных линий применяется рейсшина. Угольники необходимы при обводке, преимущественно, вертикальных линий, причем необходимо, в этом случае, использовать и рейсшину, только тогда будет обеспечена идеальная перпендикулярность линий. Самостоятельно треугольники используются при обводке наклонных линий чертежа.

Готовальня должна иметь качественный циркуль и удлинитель для проведения окружностей с большим радиусом. При обводке нужно следить, чтобы игла циркуля и его графитовый стержень были расположены перпендикулярно к плоскости бумаги. Держать циркуль при обводке криволинейных участков чертежа следует за головку циркуля. Грифель для циркуля удобно брать из карандаша нужной твердости.

Важным условием обеспечения высокого качества чертежа является правильная заточка и подбор твердости чертежного карандаша.

Для выполнения построений и обводки тонких сплошных, осевых и выносных линий карандаш следует затачивать «на конус», для обводки штриховых и сплошных толстых линий – «бруском». Заточка «бруском» обеспечивает одинаковую толщину линии по всей ее длине, а заточка «на конус» требует частой правки и специального приема (вращение карандаша вокруг его оси) для получения линии одинаковой толщины. Заточку производят с конца карандаша, свободного от фабричного клейма и обозначения твердости. Для чертежных работ применяют чертежные карандаши твердости 2Т – М или 2Н – В.

Для заточки карандаша нужны нож и шкурка (наждачная бумага), желательно наклеенная на дощечку.

Правильно подготовленные к работе карандаши показаны на рис. 1.

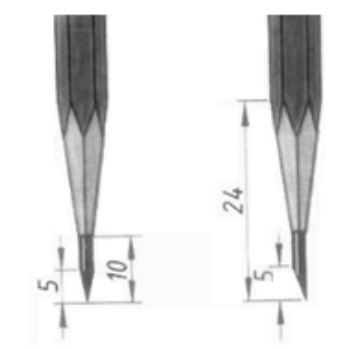

Рис.1. Правильно заточенные карандаши

Удобны в работе, не требующие заточки, цанговые карандаши с ультратонким графитовым стержнем толщиной 0,3…0,7 мм.

Ластики используют для стирания линий с чертежа. В основном применяют два вида ластиков: предназначенные для удаления карандашных и проведенных с помощью туши линий. Первый вариант отличается мягкостью и при использовании не затрагивает слоя бумаги, удаляя только грифель. Ластики для туши содержат жесткие добавки и при стирании шлифуют бумагу.

Для крепления листа к доске необходима липкая лента (скотч) или можно применить кнопки.

Для выполнения чертежей обычно выбирается белая бумага высокого качества. Это может быть вариант, маркированный «О» или «В». Бумага «О» (обычная) выпускается двух видов: простая и улучшенная. Последний вариант имеет большую плотность и отличается жесткостью. Для выполнения чертежей предпочтительно использовать бумагу высшего качества «В». Она имеет абсолютно белый цвет, отличается гладкостью и не «лохматится» при использовании ластика. Отличить ее от других разновидностей можно, посмотрев на просвет. На такую бумагу производители наносят водяные знаки.

Все чертежные инструменты и материалы должны быть чистыми и исправными, от этого зависит качество выполнения чертежа.

## **2. ЕДИНАЯ СИСТЕМА КОНСТРУКТОРСКОЙ ДОКУМЕНТАЦИИ (ЕСКД)**

Чертежи, схемы и другие конструкторские документы выполняют по единым правилам и нормам, установленным государственными стандартами – ГОСТами. Государственные стандарты сведены в единую систему конструкторской документации (ЕСКД).

Единая система конструкторской документации (ЕСКД) – комплекс государственных стандартов, устанавливающий взаимосвязанные правила и положения по разработке, оформлению и обращению конструкторской документации, разрабатываемой и применяемой организациями, предприятиями и учебными заведениями. ЕСКД учитывает рекомендации Международной организации по стандартизации (ISO), постоянной комиссии по стандартизации. Стандарт имеет буквенное и цифровое обозначение (рис. 2).

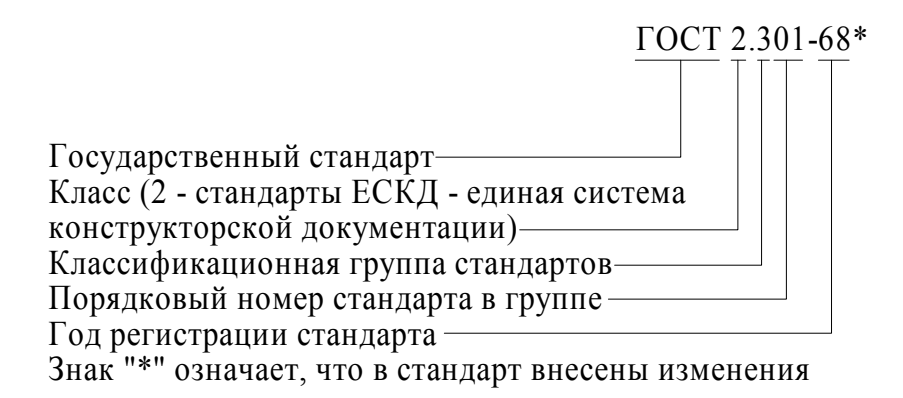

Рис.2. Расшифровка обозначения стандарта

Соблюдение государственных стандартов обязательно для всех отраслей промышленности, проектных организаций, научных учреждений и т. д.

## **2.1. Форматы (ГОСТ 2.301-68\*)**

Каждый чертеж должен быть выполнен на листе определенных размеров, который называется форматом. Формат определяется размерами внешней рамки. Внешняя рамка выполняется тонкой линией (рис. 3).

ГОСТ 2.301-68\* устанавливает пять основных форматов для чертежей и других конструкторский документов: А0, А1, А2, А3, А4. Площадь формата А0 равна ~1 м 2 . Другие основные форматы могут быть получены последовательным делением формата А0 на две равные части параллельно меньшей стороне соответствующего формата. Размеры сторон основных форматов приведены в таблице 1.

Таблица 1

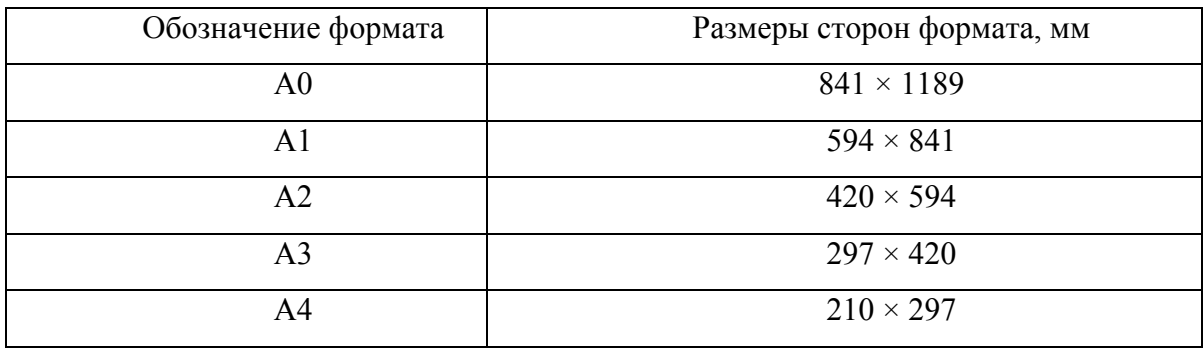

#### **Основные форматы**

При необходимости допускается применять формат А5, с размерами сторон 148×210мм.

На чертежи наносится рамка рабочего поля чертежа (обрамляющая линия), которую проводят сплошной толстой основной линией. Обрамляющая линия проводится вдоль левой стороны формата на расстоянии 20 мм от внешней рамки (поле для подшивки), а вдоль остальных сторон – на расстоянии 5мм (рис. 3).

Важно помнить, что формат А4 располагают только вертикально. Остальные основные форматы можно располагать как вертикально, так и горизонтально.

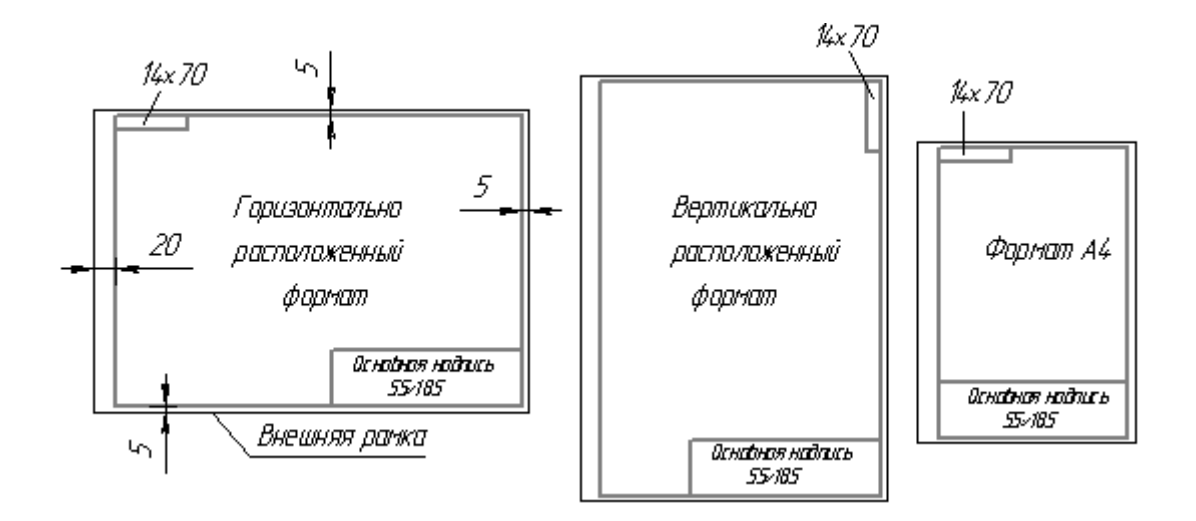

Рис.3. Нанесение рамки рабочего поля чертежа на формат листа

### **2.2. Основные надписи (ГОСТ 2.104-68\*)**

Каждый чертеж должен иметь основную надпись, которая располагается в правом нижнем углу чертежа: на формате А4 вдоль короткой стороны, а на форматах больше А4 основная надпись может располагаться как вдоль длинной стороны, так и вдоль короткой стороны формата.

ГОСТ 2.104-68\* устанавливает форму, размеры, порядок заполнения основных надписей и дополнительных граф к ним в конструкторских документах:

 $\checkmark$  на чертежах и схемах – форма 1 (рис.4);

 $\checkmark$  на текстовых документах – форма 2 и 2а (рис. 5).

В учебных заведениях заполняют следующие графы (графы обозначены числами в скобках):

графа 1 – наименование изделия, изображенного на чертеже. Вначале пишут имя существительное, затем определения;

графа 2 – обозначение (номер) чертежа согласно ГОСТ 2.201-80;

графа 3 – обозначение материала детали (графу заполняют только на чертежах деталей);

графа 4 – литера, присвоенная документу (литера «У» – для учебных чертежей);

графа 5 – масса изделия в килограммах;

графа 6 – масштаб изображения;

графа 7 – наименование учебного заведения (Горный университет) и группы;

графа 8 – фамилии студента и преподавателя;

графа 9 – подписи студента и преподавателя;

графа 10 – дата подписания чертежа;

графа 11 – порядковый номер листа;

графа 12 – общее количество листов документа.

В графе с размерами  $14\times70$  (рис. 2) записывают то же обозначение чертежа, что и в графе 2, только повернутое на 180° для горизонтальных форматов и форматов А4, и на 90° для вертикальных форматов.

Форма1

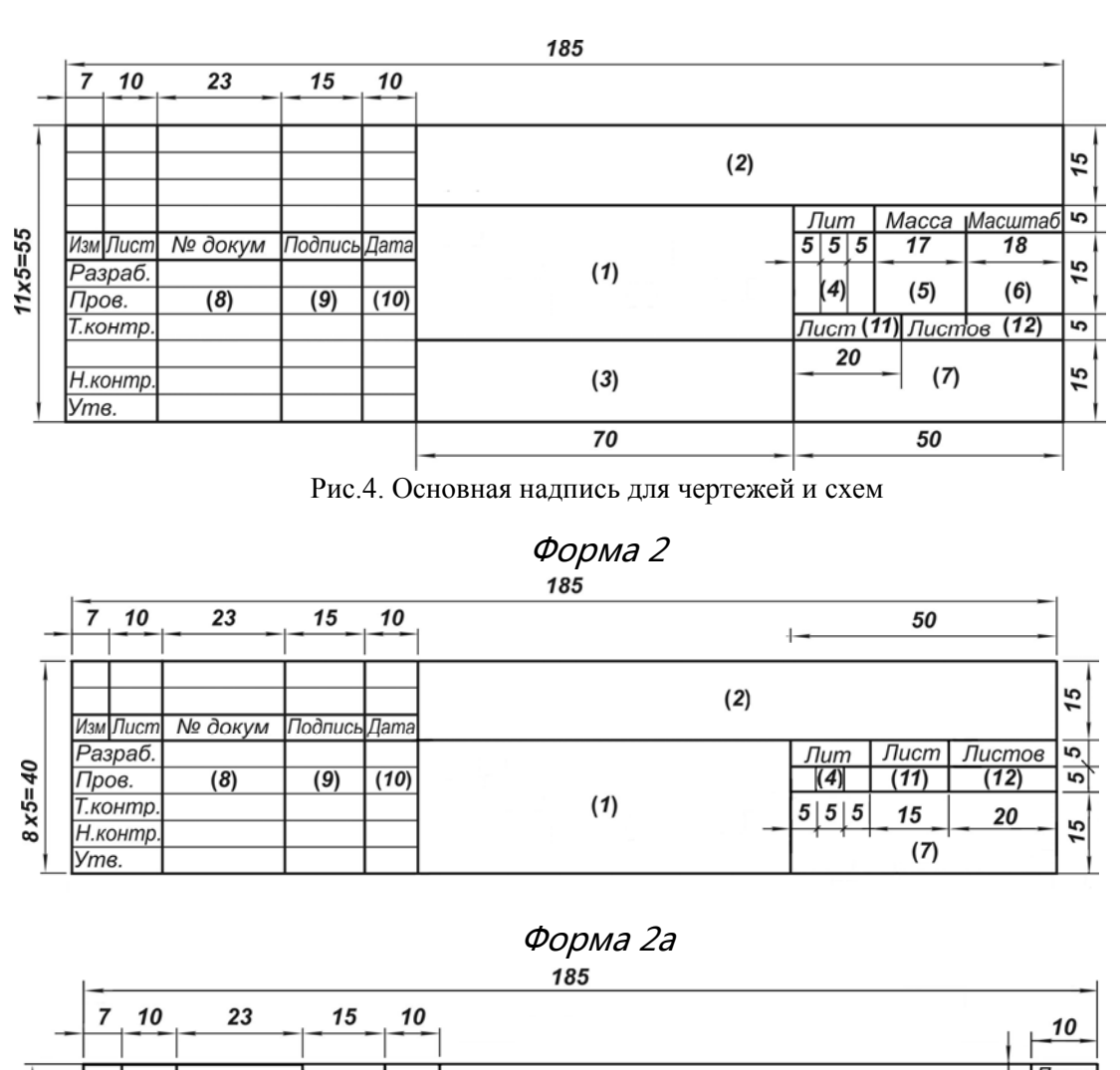

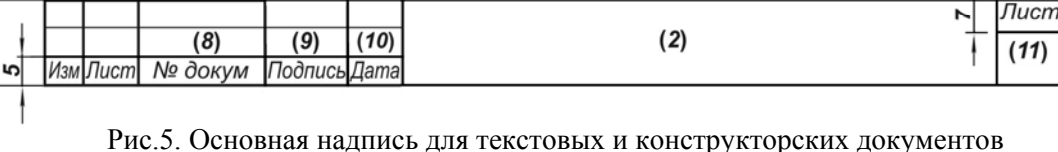

15

(форма 2 – первый или заглавный лист, форма 2а – последующие листы)

## **2.3. Масштабы (ГОСТ 2.302 – 68\*)**

*Масштабом* называется отношение линейных размеров изображения предмета на чертеже к его действительным размерам.

Предпочтительно выполнять чертежи так, чтобы размеры изображения и самого предмета были равны, т.е. в масштабе 1:1. Однако, в зависимости от величины и сложности предмета, а также от вида чертежа, часто приходится размеры изображения увеличивать или уменьшать по сравнению с истинными. В этих случаях прибегают к построению изображения в масштабе.

Согласно ГОСТ 2.302 -68\* установлены следующие масштабы: натуральная величина – 1:1;

масштабы уменьшения – 1:2; 1:2,5; 1:4; 1:5; 1:10; 1:15; 1:20; 1:25; 1:40; 1:50; 1:75; 1:100; 1:200; 1:400; 1:500; 1:800; 1:1000;

масштабы увеличения – 2:1: 2.5:1: 4:1: 5:1: 10:1: 20:1: 40:1: 50:1: 100:1.

При проектировании генеральных планов крупных объектов допускается применение масштабов 1:2000; 1:5000; 1:10000; 1:20000; 1:25000; 1:50000.

При выборе масштаба следует руководствоваться, прежде всего, удобством пользования чертежом.

Масштаб, указываемый в графе, имеющей заголовок «Масштаб» (в основной надписи, в таблицах), обозначают по типу 1:1; 1:2; 2:1 и т. д.

Масштаб изображения, отличающийся от указанного в основной надписи, указывают в скобках (без буквы М) рядом с обозначением изображения.

Например: А  $(2:1)$ ; Б – Б  $(2:1)$ .

## **2.4. Линии (ГОСТ 2.303-68)**

Для того чтобы изображение на чертеже было понятно всем специалистам, связанных с проектированием и возведением архитектурного сооружения, государственным и международным стандартами установлено начертание линий и указано их основное назначение для всех чертежей промышленности и строительства. В представленных методических указаниях мы рассмотрим только те типы линий, которые необходимы для выполнения учебных архитектурных чертежей.

Особенности выполнения архитектурно-строительных чертежей, насыщенных мелкими деталями требуют особого подхода к выбору толщины линий чертежа. Если в машиностроительном черчении толщину основной линии выбирают в пределах 0,5-1,4 мм в зависимости от величины и сложности изображения, а также от формата и назначения чертежа, то в архитектурных чертежах приняты толщины линий несколько иные.

Архитектурное черчение по своему характеру и содержанию является одним из самых тонких и изящных видов черчения, поэтому качеству линии на чертеже уделяется особое внимание. На рисунке 6 представлены основные линии для выполнения учебных архитектурных чертежей.

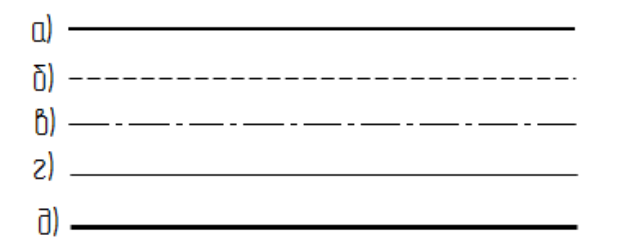

Рис.6. Основные типы линий для выполнения чертежей

По толщине линии можно разделить на четыре основных типа. Толщина и начертание линий по конфигурации соответствует их назначению.

## *Первый тип линии:*

**Основная линия** (рис. 6*а*) – сплошная линия толщиной **0,3 – 0,4 мм**. Используется для обводки видимого контура элементов в проекционном черчении и в архитектурной графике.

#### *Второй тип линии:*

**Штриховая линия** (рис. 6*б*) – толщиной **0,15 – 0,2 мм** (примерно в два раза тоньше основной линии), используется для обводки линий невидимого контура элементов в проекционном черчении. В штриховой линии длина штрихов и промежутков между ними должна быть одинаковой на всем поле чертежа. При этом, расстояние между штрихами обычно делают 1 – 2 мм, а величина штрихов выбирается в зависимости от величины изображения. Для учебных чертежей, выполняемых на формате АЗ длина штрихов может быть принята равной от 3 до 4 мм. Расстояние между штрихами должно составлять около 1 мм. Штриховая линия всегда должна начинаться и заканчиваться штрихом. Нельзя допускать пересечение и стыковку штриховых линий на пустых промежутках. Линии невидимого контура пересекаются и стыкуются только на штрихах. А при переходе линии видимого контура в местах пересечений в невидимую линию, штрих штриховой линии должен упираться в основную линию. Исключением является случай, когда основная линия видимого контура, без пересечений, непосредственно переходит в невидимую линию. Тогда, для однозначного и точного определения и показа точки перехода на чертеже, необходимо делать четко видимый разрыв в этой точке, останавливая на ней основную линию и затем через промежуток, продолжая штриховую.

*Третий тип:* **вспомогательные линии** – линии различной конфигурации толщиной **0,07 – 0,1мм** (в два раза тоньше штриховых линий), сюда входят:

**Штрихпунктирная (осевая) линия** (рис. 6*в*) - используется для обозначения осей тел вращения и центров дуг окружностей. Состоит из равномерного чередования длинных и коротких штрихов, величина их выбирается в зависимости от размера и характера чертежа. Для формата А3 длина длинных штрихов составляет от 15 до 20 мм и коротких штрихов около 1 мм. Расстояние между штрихами около 1 мм. Также как и в штриховых линиях, длины штрихов и промежутков штрихпунктирных линий должны быть одинаковыми на всем поле чертежа. Штрихпунктирная линия всегда должна начинаться, пересекаться и заканчиваться длинным штрихом.

В окружностях диаметром менее 12 мм штрихпунктирные линии, применяемые в качестве центровых, заменяют сплошными тонкими линиями.

**Сплошная тонкая линия** (рис. 6*г*) – используется для обозначения линий построения, выносных и размерных линий, а так же линий штриховки сечений на разрезах.

#### *Четвертый тип линии:*

**Разомкнутая линия** (рис. 6*д*) – сплошная линия толщиной **0,7 – 0,8 мм** используется для обводки контура сечения на проекции или виде с изображением разреза. При штриховке плоскости сечения линия контура может быть тоньше ( $\sim 0.4$ ) мм). Указанные толщины линий не противоречат в целом (по соотношению толщины между линиями разного назначения) требованиям стандарта и по другим параметрам точно ему соответствуют.

Следует отметить, что не требуется точное соответствие указанным толщинам линий, но необходимо, чтобы на глаз на чертеже хорошо различались четыре толщины. **Важно**, чтобы толщина линий одного и того же типа была одинаковой для всех изображений данного чертежа, вычерчиваемых в одном и том же масштабе, были без заметных переломов и однородные по тону.

Для достижения одной толщины кривых и прямых линий чертежа и их одноцветности следует графитовый стержень в циркуле иметь на одну ступень мягче, чем графит карандаша, применяемого для обводки линий по рейсшине и треугольнику.

Горизонтальные линии проводят слева направо, вертикальные и наклонные снизу вверх.

Цифры и буквы должны выполняться «архитектурным шрифтом» (рис. 7).

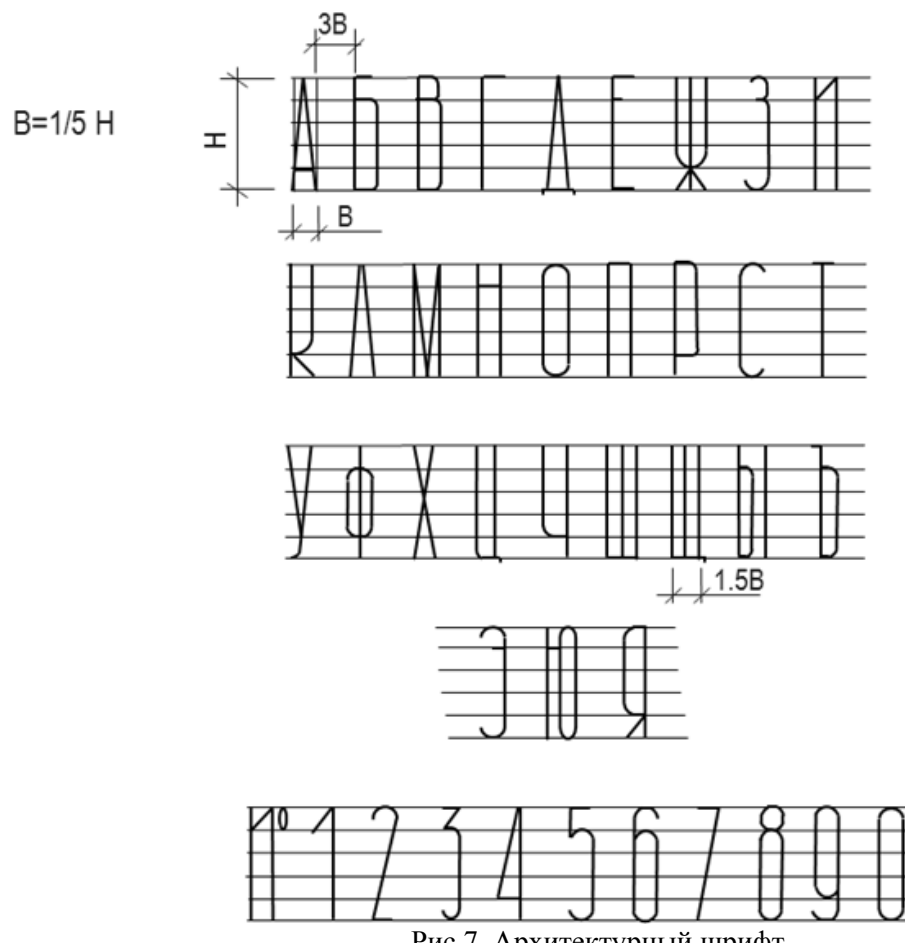

Рис.7. Архитектурный шрифт

### **2.5. Нанесение размеров и предельных отклонений (ГОСТ 2.307-68)**

Обо всех изображенных на чертеже предметах или их частей, независимо от масштаба, можно судить по размерным числам. Для того чтобы нанести на чертеже размеры необходимо проводить размерные и выносные линии, а также необходимо указывать размерные числа.

Различают размеры *рабочие* (исполнительные), каждый из которых используют при изготовлении изделия и его приемке (контроле), и *справочные*, указываемые только для большего удобства пользования чертежом. Справочные размеры отмечают знаком «\*», а в технических требованиях, располагаемых над основной надписью, записывают: «\* Размер для справок».

При нанесении размеров на чертежи руководствуются следующими основными положениями ГОСТ 2.307-68:

1. Для нанесения размеров на чертежах используют размерные линии, ограничиваемые с одного или обоих концов стрелками или засечками. Размерные линии проводят параллельно объекту, размер которого указывают. Выносные линии проводят перпендикулярно размерным (рис. 8*а*), за исключением случаев, когда они вместе с измеряемым отрезком образуют параллелограмм (рис. 8*б*). Нельзя использовать в качестве размерных линии контура, осевые и выносные.

2. Размерные линии предпочтительно наносить вне контура изображения, располагая, по возможности, внутренние и наружные размеры по разные стороны изображения (рис. 9). Однако размеры можно нанести внутри контура изображения, если ясность чертежа от этого не пострадает.

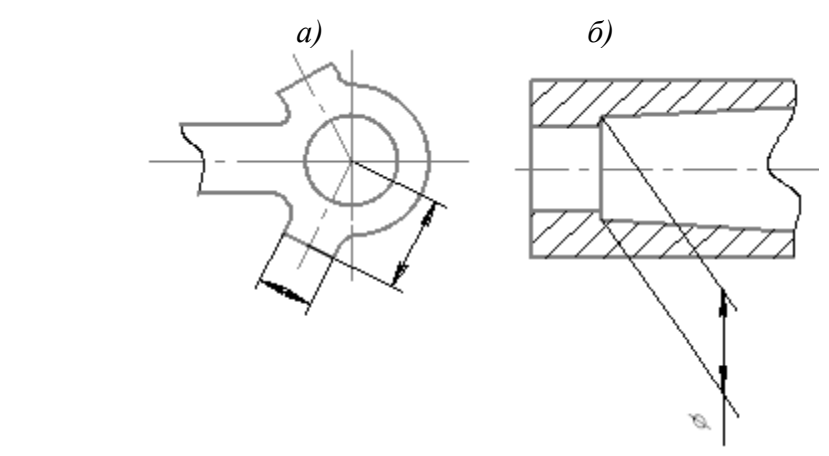

Рис.8. Нанесение размерных линий

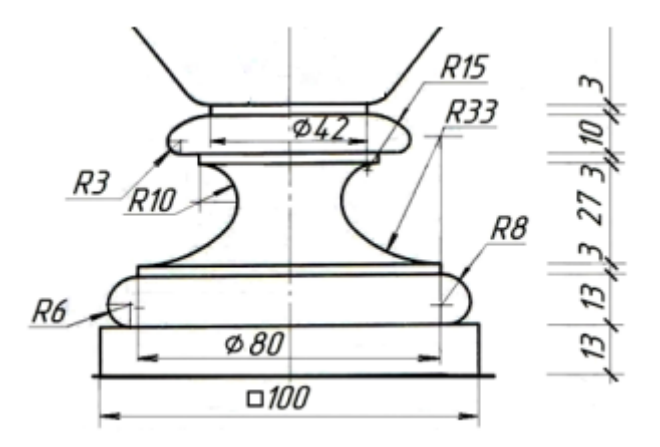

Рис.9. Нанесение размерных и выносных линий

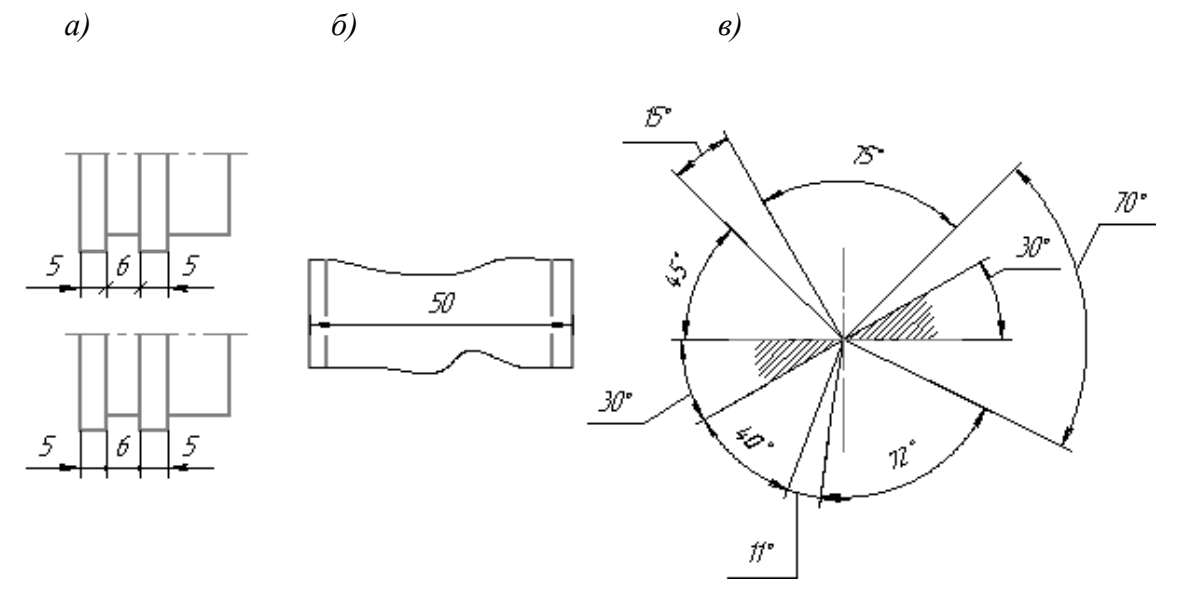

Рис.10. Нанесение засечек и размерных стрелок

3. При недостатке места для стрелок на размерных линиях, расположенных цепочкой, стрелки заменяют засечками, наносимыми под углом 45 градусов к размерным линиям или точками, но снаружи проставляют стрелки (рис. 10*а*).

4. При недостатке места для стрелки из-за близко расположенной контурной линии, последнюю можно прерывать (рис.10*б*).

5. Угловые размеры наносят так, как показано на рис. 10*в*. Для углов малых размеров размерные числа помещают на полках линий – выносок в любой зоне.

6. Не допускается повторять размеры одного и того же элемента на разных изображениях.

7. Линейные размеры на чертежах указывают в миллиметрах, без обозначения единицы измерения, угловые – в градусах, минутах и секундах, например: 4°; 10°30'24''.

8. Минимальные расстояния между параллельными размерными линиями – 7 мм, а между размерной и линией контура чертежа изображаемого объекта – 10 мм (рис. 11).

9. Необходимо избегать пересечения размерных линий между собой и выносными линиями.

10. Выносные линии должны выходить за концы стрелок или засечек на 1…5мм, оптимально – 1,5…2мм (рис. 11).

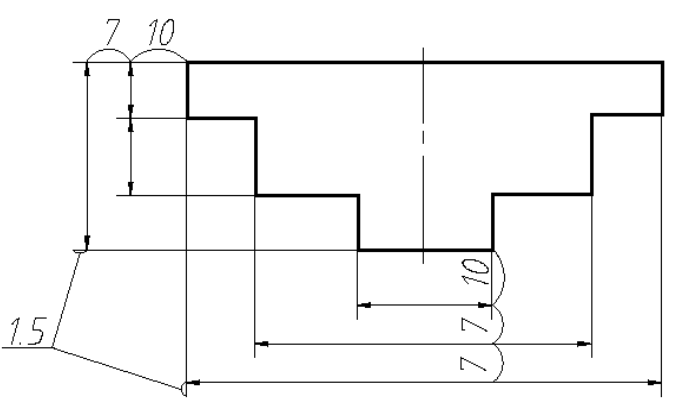

Рис.11. Расстояния между размерными линиями

11. Размерные стрелки на чертеже должны быть приблизительно одинаковыми. Форма стрелки размерной линии и примерные ее размеры указаны на рис. 12.

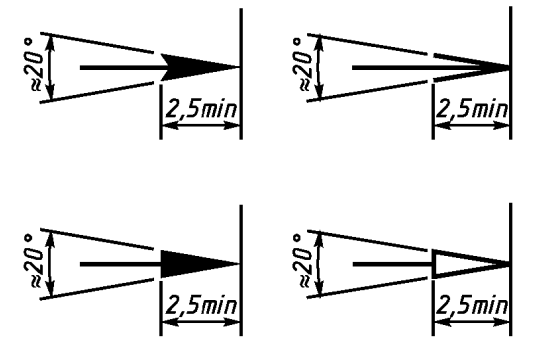

Рис. 12. Изображение размерной стрелки

12. Размерные числа наносят над размерной линией по возможности ближе к ее середине. При нанесении размера диаметра внутри окружности размерные числа смещают относительно середины размерных линий (рис. 13*а*).

13. При большом количестве параллельных или концентричных размерных линий числа смещают относительно середины в шахматном порядке (рис. 13*б*).

14. Размерные числа линейных размеров при различных наклонах размерных линий располагают, как показано на рис. 13*в*. Если необходимо указать размер в заштрихованной зоне, то размерное число наносят на полке линии – выноски.

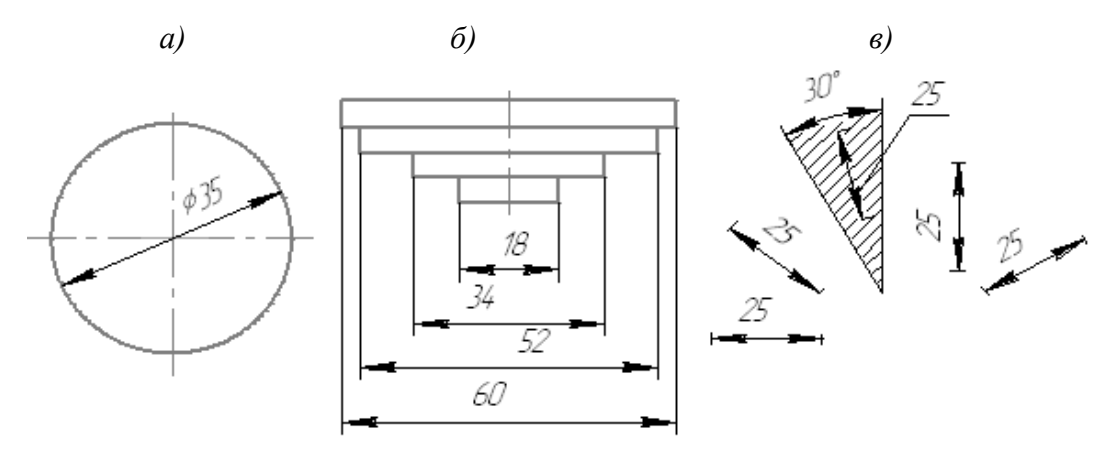

Рис.13. Нанесение размерных чисел

15. Для учебных чертежей высота размерных чисел рекомендуется 3,5 мм или 5 мм, расстояние между цифрами и размерной линией – 0,5…1 мм.

16. Размерные числа нельзя разделять или пересекать, какими бы то ни было линиями чертежа. Осевые, центровые линии (рис.14*а*) и линии штриховки (рис.14б) в месте нанесения размерного числа допускается прерывать.

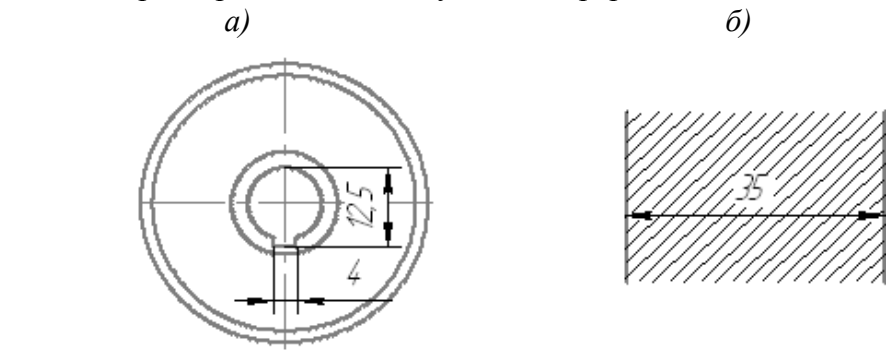

Рис.14. Нанесение размерных чисел

17. Перед размерным числом радиуса помещают прописную букву *R*. Ее нельзя отделять от числа любой линией чертежа (рис. 15).

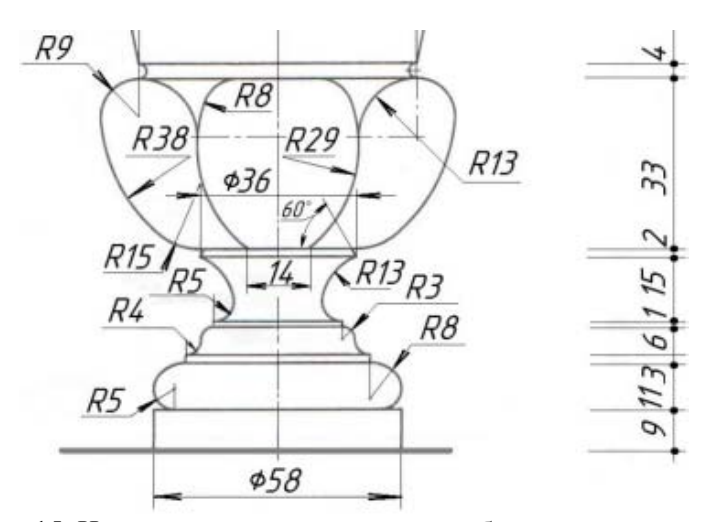

Рис.15. Нанесение размерных чисел и обозначение радиуса

18. Размеры радиусов наружных и внутренних скруглений наносят, как показано на рис. 16. Способ нанесения определяет обстановка. Скругления, для которых задают размер, должны быть изображены. Скругления с размером радиуса (на чертеже), менее 1 мм не изображают. Направление размерной линии при обозначении радиуса дуги должно быть направлено строго в центр дуги или из ее центра, стрелка упирается в контур дуги или окружности.

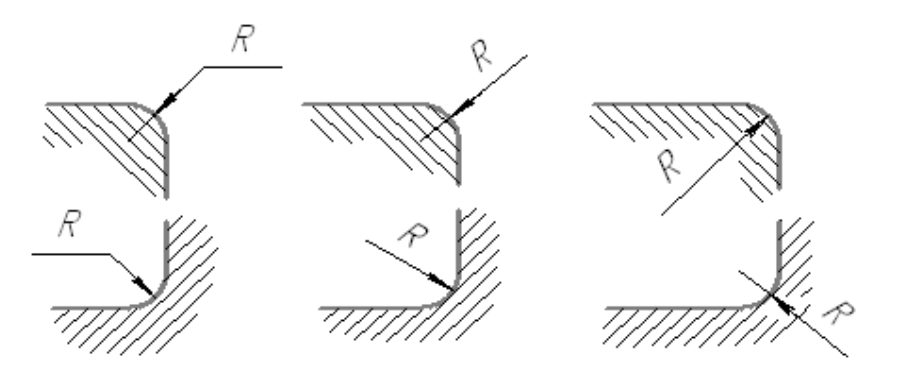

Рис.16. Нанесение радиусов скруглений

19. В случаях, если на чертеже трудно отличить сферу от других поверхностей, наносят слово «Сфера» или знак ○ (рис. 17*а*). Диаметр знака сферы ○ равен размеру размерных чисел на чертеже.

20. Размер квадрата наносят, как показано на рис. 17*а*. Высота знака □ равна высоте размерных чисел на чертеже.

21. Размеры изделия всегда наносят действительные, независимо от масштаба изображения.

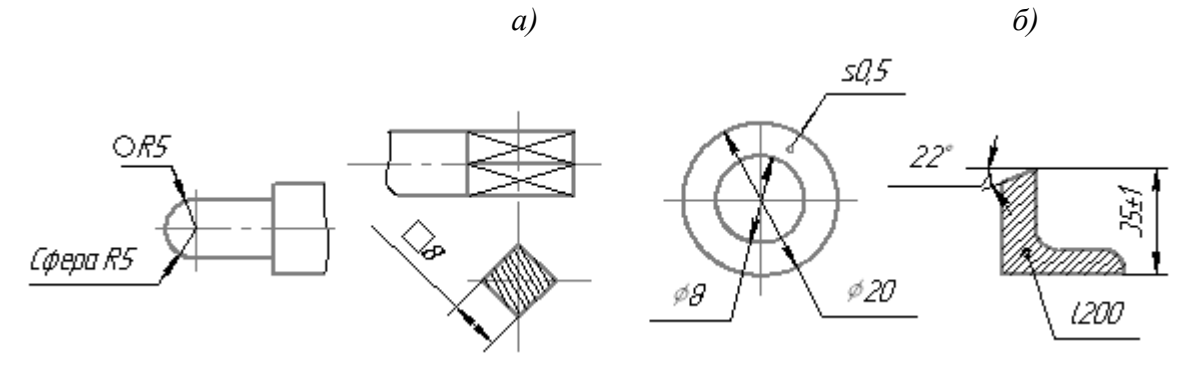

Рис.17. Обозначение сферы, квадрата

## **3. ПРАКТИЧЕСКИЕ РЕКОМЕНДАЦИИ ДЛЯ ВЫПОЛНЕНИЯ ГРАФИЧЕСКИХ РАБОТ**

Для обеспечения высокого качества чертежа, вначале выполняется так называемая заготовка чертежа в тонких линиях (легким нажимом карандаша). При этом тщательно прорабатывается контур предмета и его сопряжения, продуманно наносятся размеры, делается заготовка надписей. После проверки и доработки пропущенных участков чертежа приступают к его обводке.

Для осуществления плавности сопряжений, т.е. для того, чтобы обеспечить качество обводки чертежа, необходимо соблюдать следующий *порядок обводки чертежей*:

1. Обводка осевых и центровых линий.

- 2. Обводка всех криволинейных участков чертежа (окружности, радиусы и т.д.).
- 3. Обводка всех горизонтальных участков чертежа с помощью рейсшины.

4. Обводка всех вертикальных участков чертежа при помощи рейсшины и треугольника.

- 5. Обводка наклонных участков чертежа.
- 6. Обводка выносных и размерных линий.
- 7. Обводка стрелок и цифр.
- 8. Обводка надписей чертежа.

Необходимо строго соблюдать *градацию толщин линий на чертеже*.

## **Графическая работа №1 «Шрифт архитектурный»**

Работа выполняется на чертежном листе формата А4. Пример выполнения графической части работы приведен на рис. 18.

Необходимо написать архитектурным шрифтом алфавит русского языка и арабские цифры. Правильно выбрать компоновку чертежа, не забывая, что 75-85% рабочего поля чертежа должно быть занято изображением. Размеры шрифта выбрать 10; 5; 3,5. Буквы и цифры расположить на листе в порядке убывания размера шрифта.

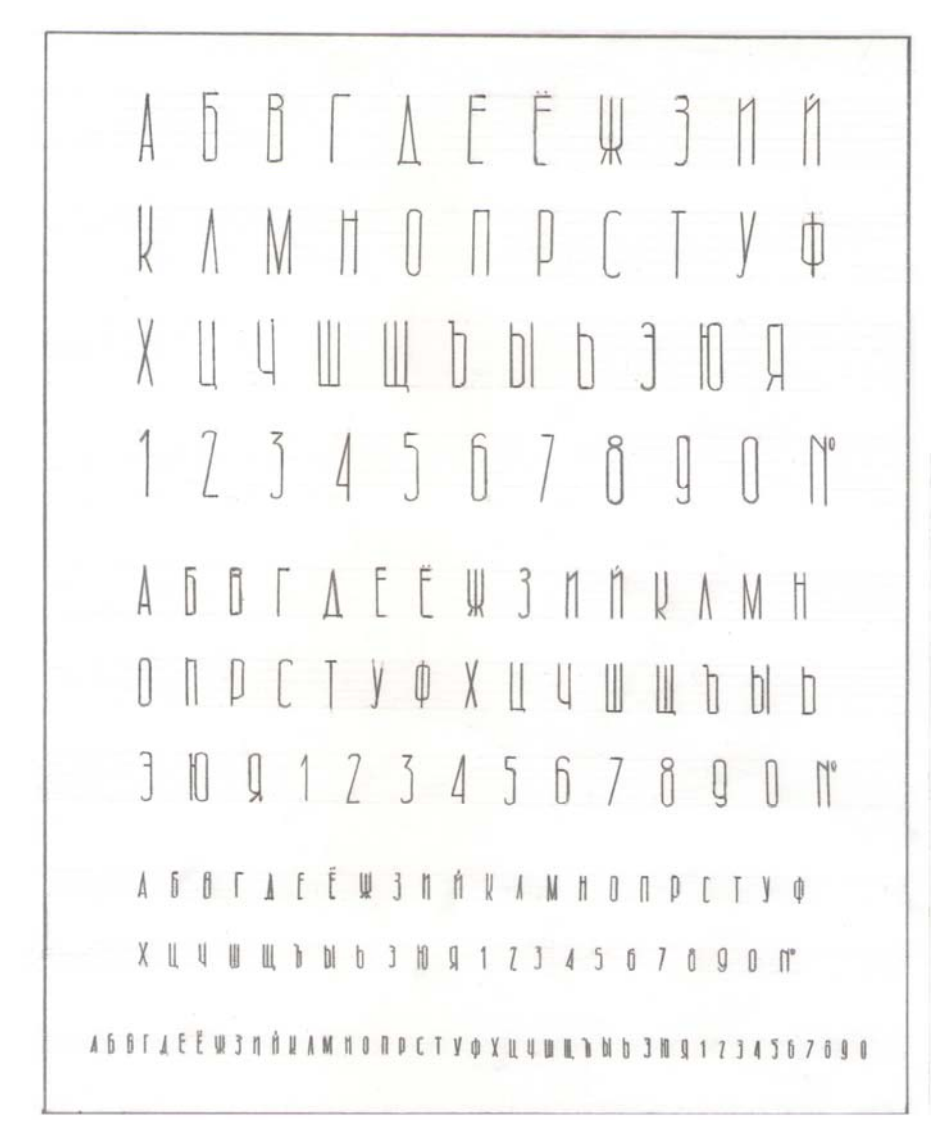

Рис.18. Пример выполнения графической части «Шрифт архитектурный»

## **Графическая работа №2 «Линии чертежа»**

Работа выполняется на чертежном листе формата А4.

Необходимо выполнить изображение разных типов линий по образцу, представленному на рис. 19.

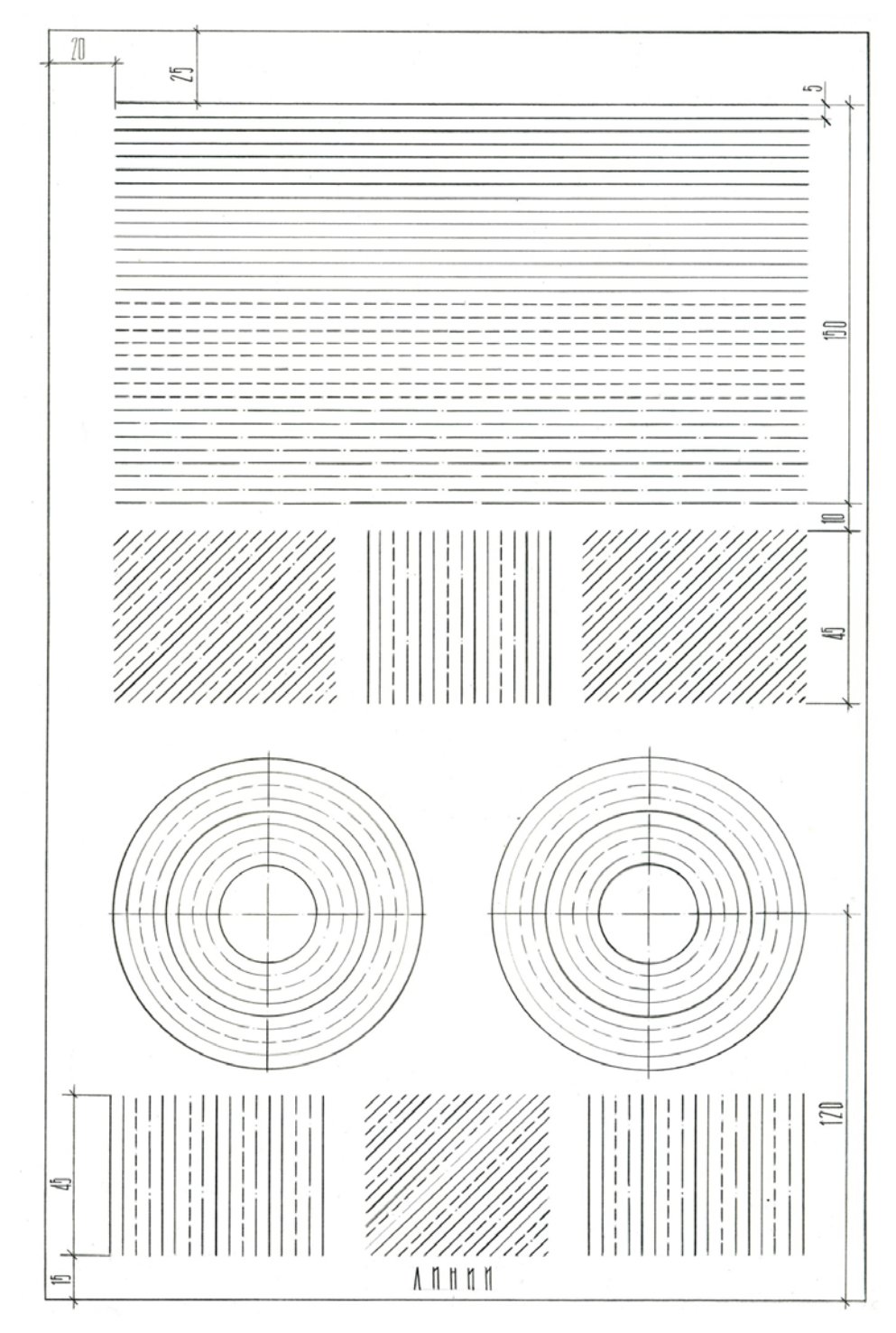

Рис.19. Образец выполнения графической части «Линии»

## **Графическая работа №3 «Сопряжения»**

Работа выполняется на чертежном листе формата А4.

Необходимо выполнить чертежи различных видов сопряжений. Правила выполнения сопряжений рассмотрены ниже. Пример выполнения графической части работы представлен на рис. 20.

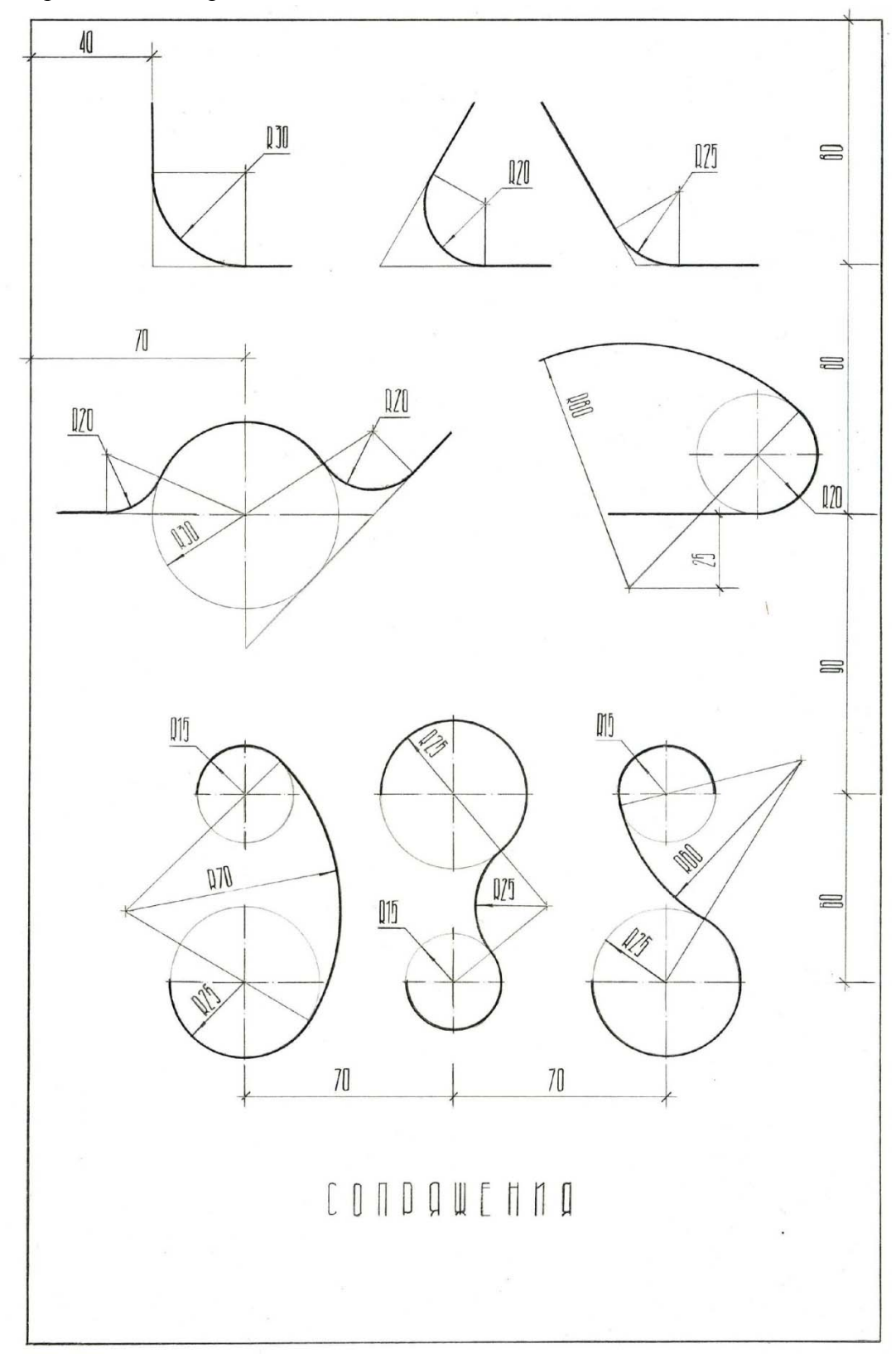

Рис.20. Образец выполнения графической части «Сопряжения»

## **Графическая работа №4 «Архитектурные обломы»**

Работа выполняется на чертежном листе формата А4.

*Архитектурные обломы* – это профили отдельных элементов, входящих в состав различных архитектурных форм: декоративных ваз, баз колонн и капителей, наружных и внутренних карнизов, цоколей зданий. Архитектурные обломы имеют установленные формы. Отдельные их элементы связаны между собой определенными соотношениями. Существуют следующие виды архитектурных обломов (см. рис. 27 и Приложение 1):

- 
- скоция;
- гусёк;<br>• скоция<br>• каблуч<br>• вал;<br>• четвер<br>• полочи каблучок;
- вал;
- четвертной вал;
- > полочка;<br>> выкружк
- выкружка;
- $\triangleright$  астрагал;
- $\triangleright$  торус.

За единицу масштаба принята условная единица – модуль. При вычерчивании архитектурных обломов выполняются различные сопряжения: двух прямых линий одной или несколькими дугами, прямой и окружности, двух окружностей дугой заданного радиуса.

*Сопряжение линий* – это плавный переход одной линии (прямой или кривой) в другую. При сопряжении кривой и прямой линии, прямая является касательной к кривой. Точка, в которой одна линия переходит в другую, называется *точкой сопряжения*. При построении сопряжений необходимо построить центр сопрягающей дуги и определить точки сопряжения или касания. При обводке сопряжений прямой линии с дугой окружности рекомендуется сначала проводить дугу окружности, а затем прямую. При этом точки сопряжения не должны выделяться, переход должен быть плавным.

### **Сопряжение прямых линий**

При пересечении прямые линии образуют острый, прямой или тупой угол. При сопряжении двух пересекающихся прямых *m* и *n* дугой окружности заданного радиуса *R* центр *О* сопрягающей дуги находится на биссектрисе угла и отстоит от сторон угла на расстоянии, равном радиусу сопрягающей дуги, т.е. в пересечении двух вспомогательных прямых *m* ′ и *n* ′ (рис. 21*а*). Для получения точек сопряжения *T1* и *Т<sup>2</sup>* из центра *О* на прямые *m* и *n* опускают перпендикуляры. Радиусом *R* из центра *О* проводят сопрягающую дугу *Т1Т2*. На рисунке 21*б* показано построение сопряжения архитектурного облома «полочка». При заданной точке сопряжения  $T_1$  для нахождения центра *О* сопрягающей дуги из *T1* опускают перпендикуляр к прямой *n* и на нем откладывают отрезок  $OT_1 = R$ . Точка сопряжения  $T_2$  находится на перпендикуляре, опущенном из центра О на прямую *m*.

На рисунке 22*а* показано построение сопряжения двух параллельных прямых *АВ* и *DС* дугами окружностей. Для этого точки *А* и *С* соединяют прямой и на ней выбирают точку касания *К* сопрягающих дуг.

Прямая *АВ* будет касательной к сопрягающей дуге окружности, а точка *А* – точкой касания. Следовательно, центр *O1* сопрягающей дуги должен лежать на перпендикуляре *AO1*, восстановленном из точки *А* к прямой *АВ*. Отрезок *АК* – хорда сопрягающей дуги, следовательно, центр этой дуги должен находиться на перпендикуляре, проведенном через середину хорды *АК*. Центр *О<sup>1</sup>* сопрягаемой дуги определятся точкой пересечения этих двух перпендикуляров. Аналогично определится и центр *О<sup>2</sup>* второй сопрягающей дуги *СК*. Точка *К* может иметь различные положения

на прямой *АС*. На рисунке 22*б* (элемент вазы) точка *К* располагается в середине отрезка *АC*, нахождение центров *О* и *О1* , точек касания *A* и *C* ясно из чертежа.

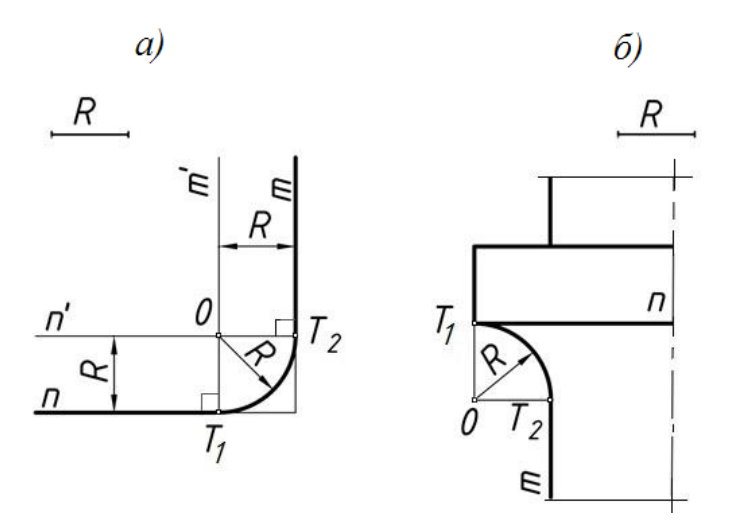

Рис.21. Выполнение сопряжений прямых линий

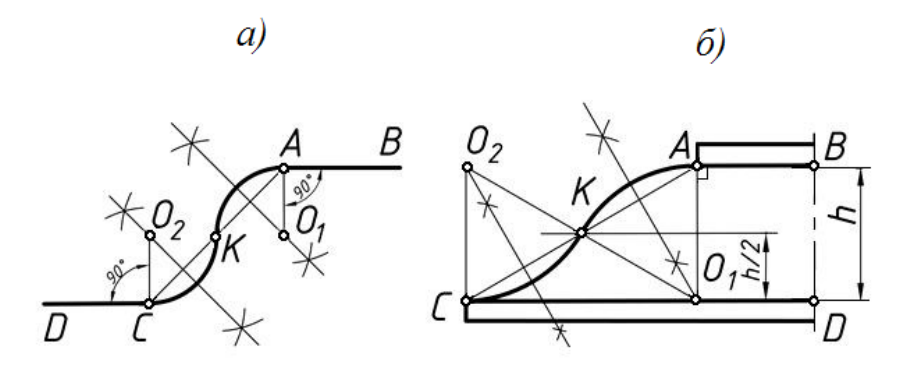

Рис.22. Выполнение сопряжений параллельных прямых

## **Сопряжение прямой линии с окружностью**

При касании двух окружностей точка их касания находится на пересечении окружностей с линией, соединяющей их центры. Построение сопряжения прямой *n* и окружности *f* дугой радиуса *R* показано на рисунке 23*а*. На расстоянии, равном радиусу *R*, от прямой *n* проводят прямую *m* параллельно *n*. Из центра заданной окружности радиуса *R1* строят вспомогательную дугу окружности радиусом *R1* + *R2*.

Пересечение этой дуги и прямой *m* определит центр  $O<sub>1</sub>$  сопрягающей дуги. Точка касания *T1* будет лежать на пересечении перпендикуляра, опущенного из центра  $O<sub>1</sub>$  на прямую *n*.

Вторая точка касания располагается на пересечении заданной окружности и линии, соединяющей центры *О* и *О1* . На рисунке 23*б* показано применение данного сопряжения на элементе вазы.

На рисунке 24 приведено построение данных сопряжений на двух характерных элементах вазы «торус».

На рисунке 24*а* дуга окружности радиусом  $R_1$  сопрягает дугу  $R$  с горизонтальной прямой. Положение точек касания *Т<sup>1</sup>* и *Т<sup>2</sup>* понятно из построения.

На рисунке 24*б* построено сопряжение горизонтальной прямой и дуги *R* с заданным положением точек касания *А* и *В.* Радиус сопряжения равен *R1*.

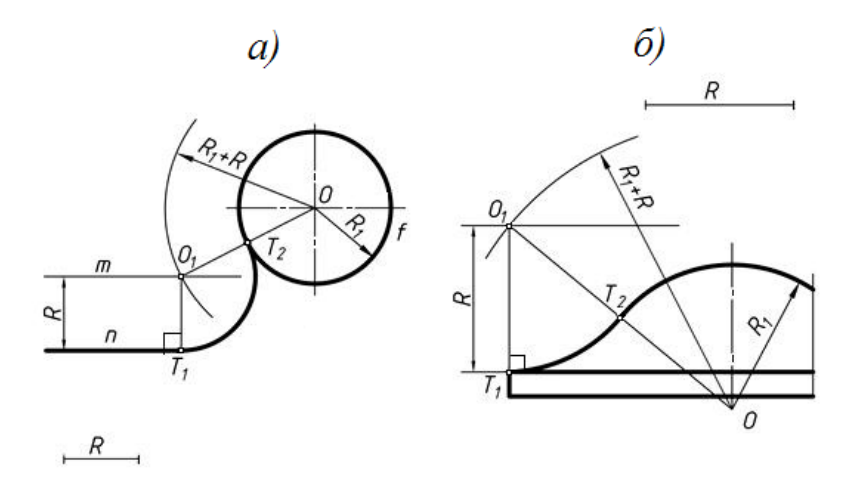

Рис.23. Сопряжение прямой линии и окружности

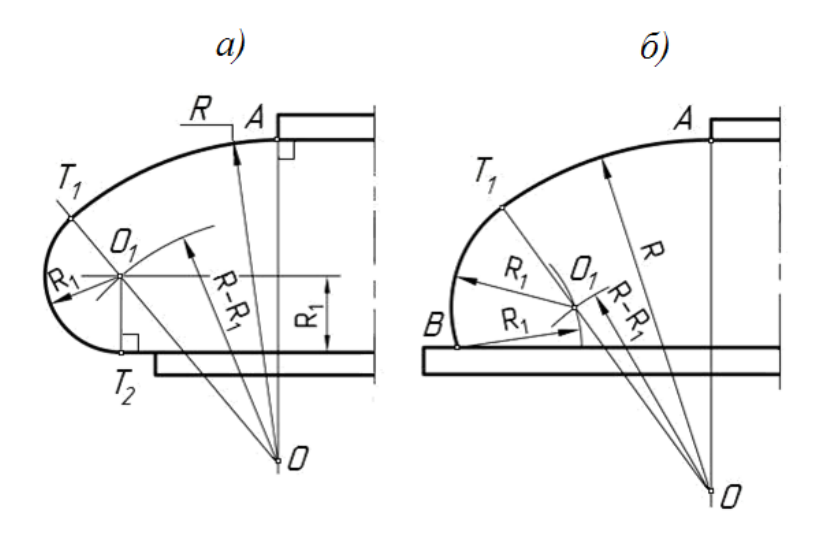

Рис.24. Построение сопряжения прямой и окружности элемента вазы «торус»

#### **Сопряжение двух окружностей**

При построении сопряжений двух окружностей дугой заданного радиуса возможны три варианта: *внешнее сопряжение* (рис. 25*а*), *внутреннее* (рис. 25*б*) и сочетание внешнего и внутреннего сопряжений (рис. 26*а*). Рассмотрим каждый из вариантов.

При *внешнем сопряжении* двух окружностей дугой заданного радиуса *R* сопрягающая дуга касается заданных окружностей внешней стороной и центр ее должен находиться на одном и том же расстоянии от заданных окружностей, равном *R*. Чтобы построить центр сопрягающей дуги *О*, проводят две вспомогательные дуги радиусами  $(R_1 + R)$  и  $(R_2 + R)$  до их взаимного пересечения. Точки сопряжения  $T_1$  и  $T_2$ лежат на пересечении заданных окружностей и линий, соединяющих их центры (*О<sup>1</sup>* и *О2*) с центром *О* (рис. 25*а*).

При *внутреннем сопряжении* окружностей заданного радиуса *R* сопрягающая дуга касается заданных окружностей внутренней стороной, и центр ее определяется пересечением дуг вспомогательных окружностей радиусами  $(R - R_1)$  и  $(R - R_2)$ . Нахождение точек касания  $T_1$  и  $T_2$  понятно из чертежа (см. рис. 25*6*).

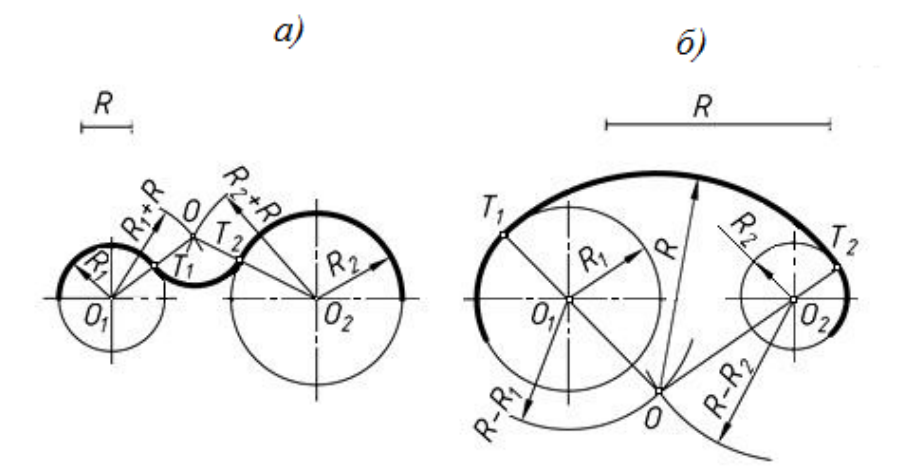

Рис.25. Построение сопряжения двух окружностей

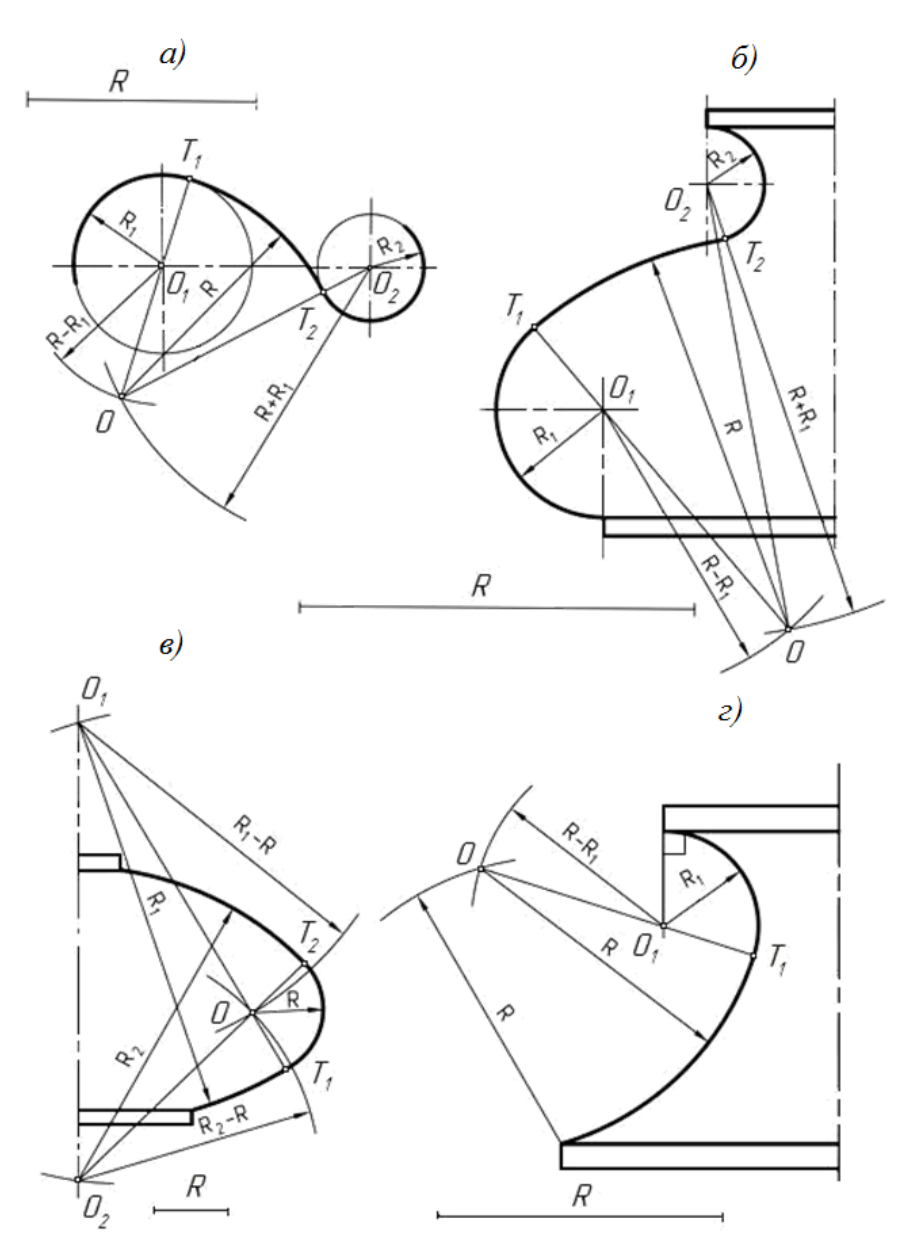

Рис.26. Построение сопряжения окружностей

При сочетании внешнего и внутреннего (рис. 26*а*) сопряжения окружностей одна из заданных окружностей находится внутри сопрягающей дуги. Ее центр находится в точке пересечения дуг вспомогательных окружностей, проведенных для внешнего сопряжения радиусом  $(R + R_2)$ , а для внутреннего – радиусом  $(R - R_1)$ . Нахождение точек касания  $T_1$  и  $T_2$  ясно из чертежа.

На рисунке 26*б* и на рисунке 26*в* приведено применение построения данных сопряжений на различных элементах вазы, а на рисунке 26*г* – профиля архитектурного облома «скоция».

На рис. 27 приведен пример выполнения графической части работы «Архитектурные обломы».

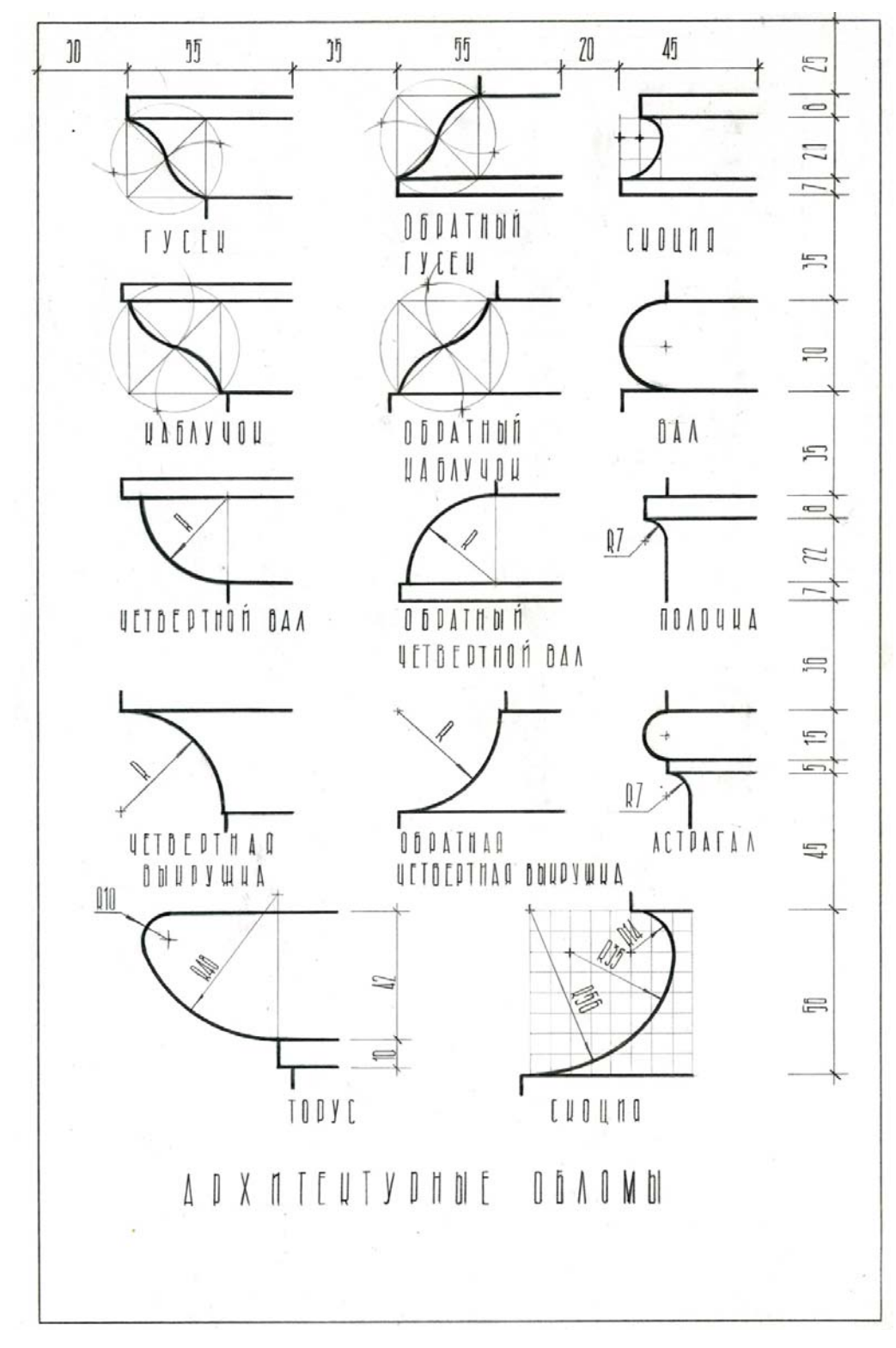

Рис.27. Образец выполнения графической части «Архитектурные обломы»

Задание для выполнения графической работы №4 приведено в Приложении 1. Примечание: размеры принять согласно указанному модулю, т.е. 1м = 10мм.

## **Графическая работа № 5 «Ваза»**

Работа выполняется на чертежном листе формата А3.

В состав контура изображения вазы входят прямые и кривые (циркульные) линии и их сопряжения.

Изображение вазы следует располагать симметрично относительно рамки листа. Для этого определяют габаритные размеры вазы, намечают верхнюю и нижнюю линии вазы, проводят вертикальную осевую линию с учетом нанесения вертикальных размерных линий. Начинать выполнение чертежа следует сверху или снизу и последовательно вычерчивать все элементы вазы. Вспомогательные построения (засечки для нахождения центров сопрягающих дуг, прямые для определения точек сопряжения) на чертеже должны быть оставлены.

В основании вазы проводят сплошную линию толщиной 1–1,5 мм.

На рис. 28 приведены основные этапы построения чертежа вазы.

Индивидуальные варианты заданий графической работы приведены в приложении 2.

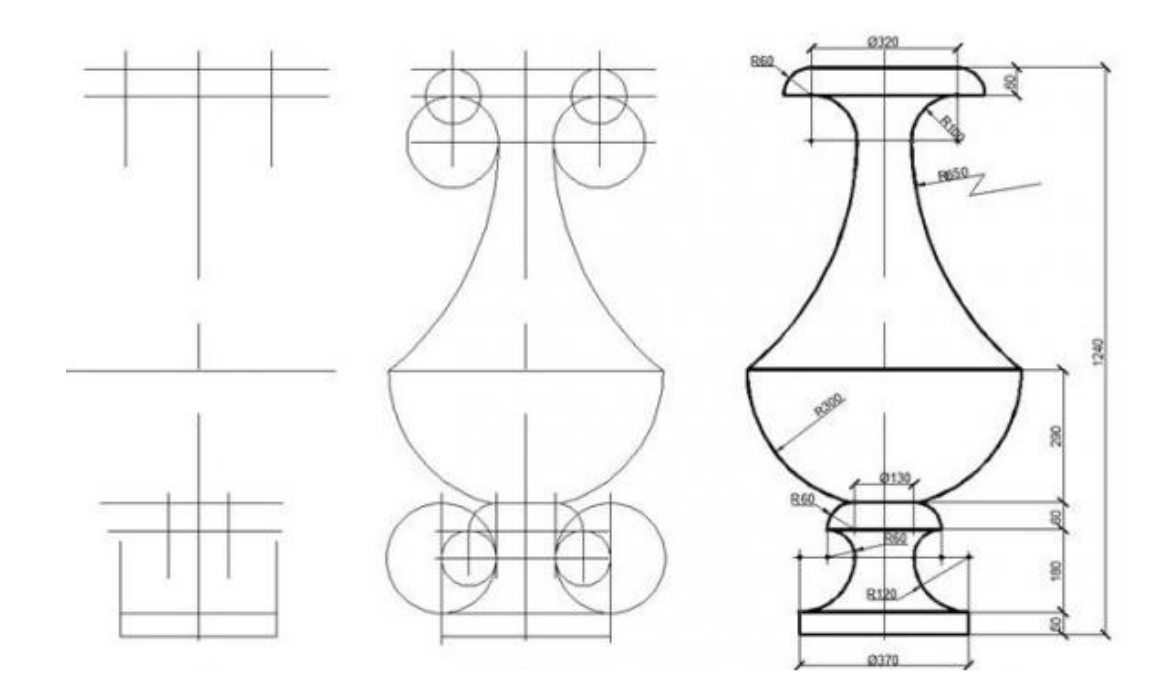

Рис.28. Этапы построения чертежа вазы

На рис. 29 приведен пример выполнения графической части работы.

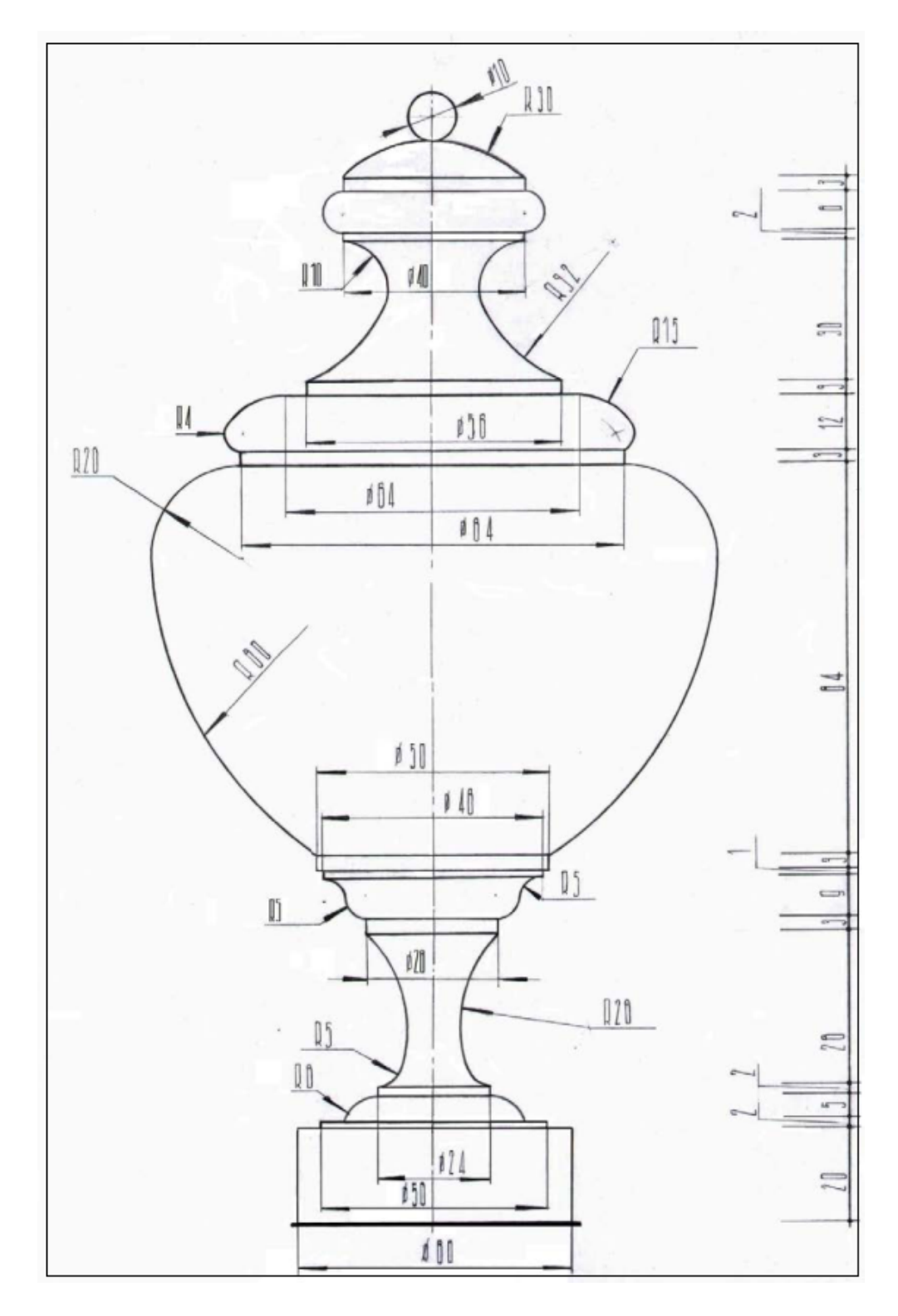

Рис.29. Образец выполнения графической части «Ваза»

## **БИБЛИОГРАФИЧЕСКИЙ СПИСОК**

*1. А.Г. Климухин*. Начертательная геометрия - М.: Архитектура-С, 2007. 336с.

*2. Ю.И. Короев* Начертательная геометрия: 2-е изд., перераб. и доп. М.: Архитектура-С, 2004. 424с.

*3. О.В. Георгиевский* Инженерная графика: справ. пособие для вузов. М.: Архитектура-С, 2005. 224с.

*4. Крылов Б.Н.* Начертательная геометрия: М.: Высшая школа, 2002. 224с.

5. ЕСКД. Общие правила выполнения чертежей. Сборник ГОСТ.

## ПРИЛОЖЕНИЕ 1

## **Архитектурные обломы**

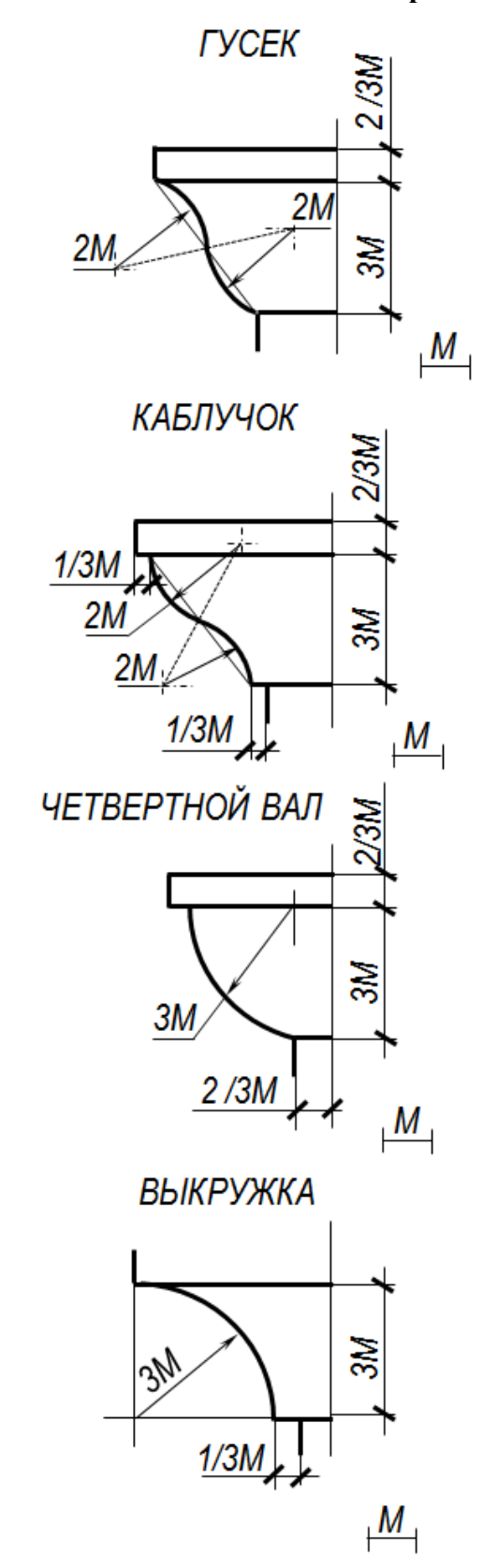

 $\overline{\phantom{a}}$ 

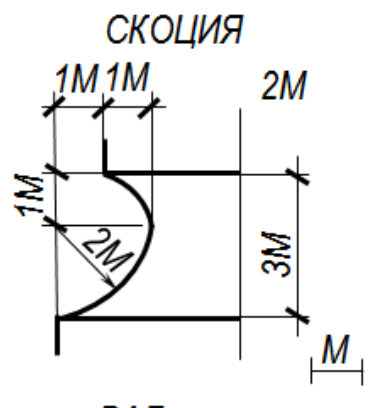

ВАЛ

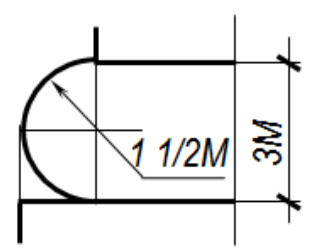

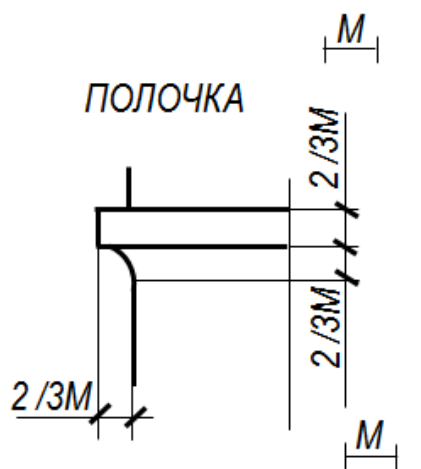

**АСТРАГАЛ** 

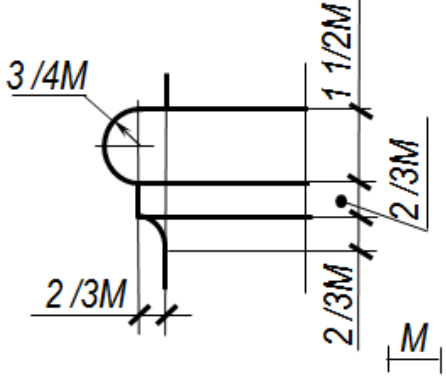

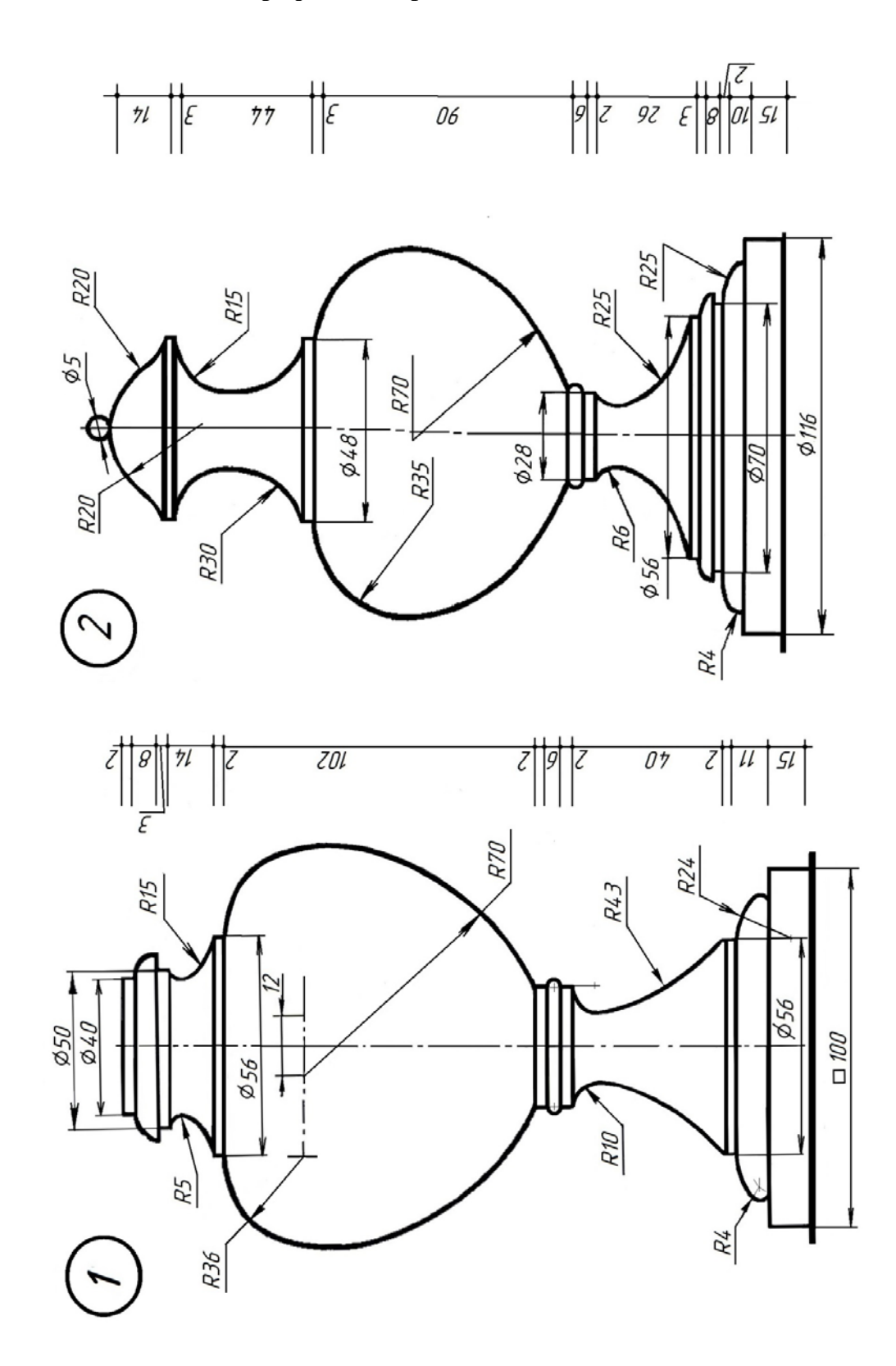

**Индивидуальные варианты заданий для выполнения графической работы № 5 «Ваза»** 

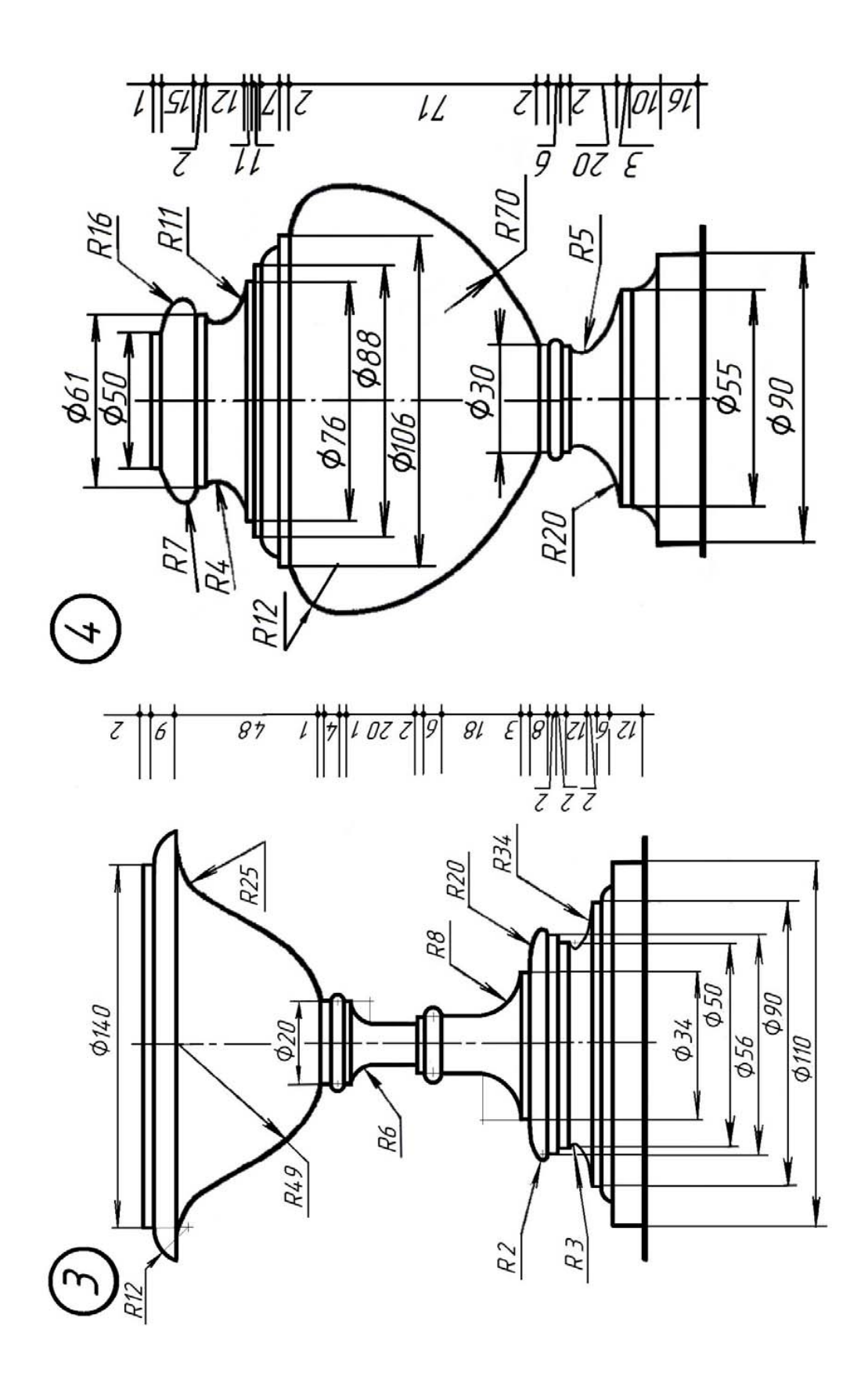

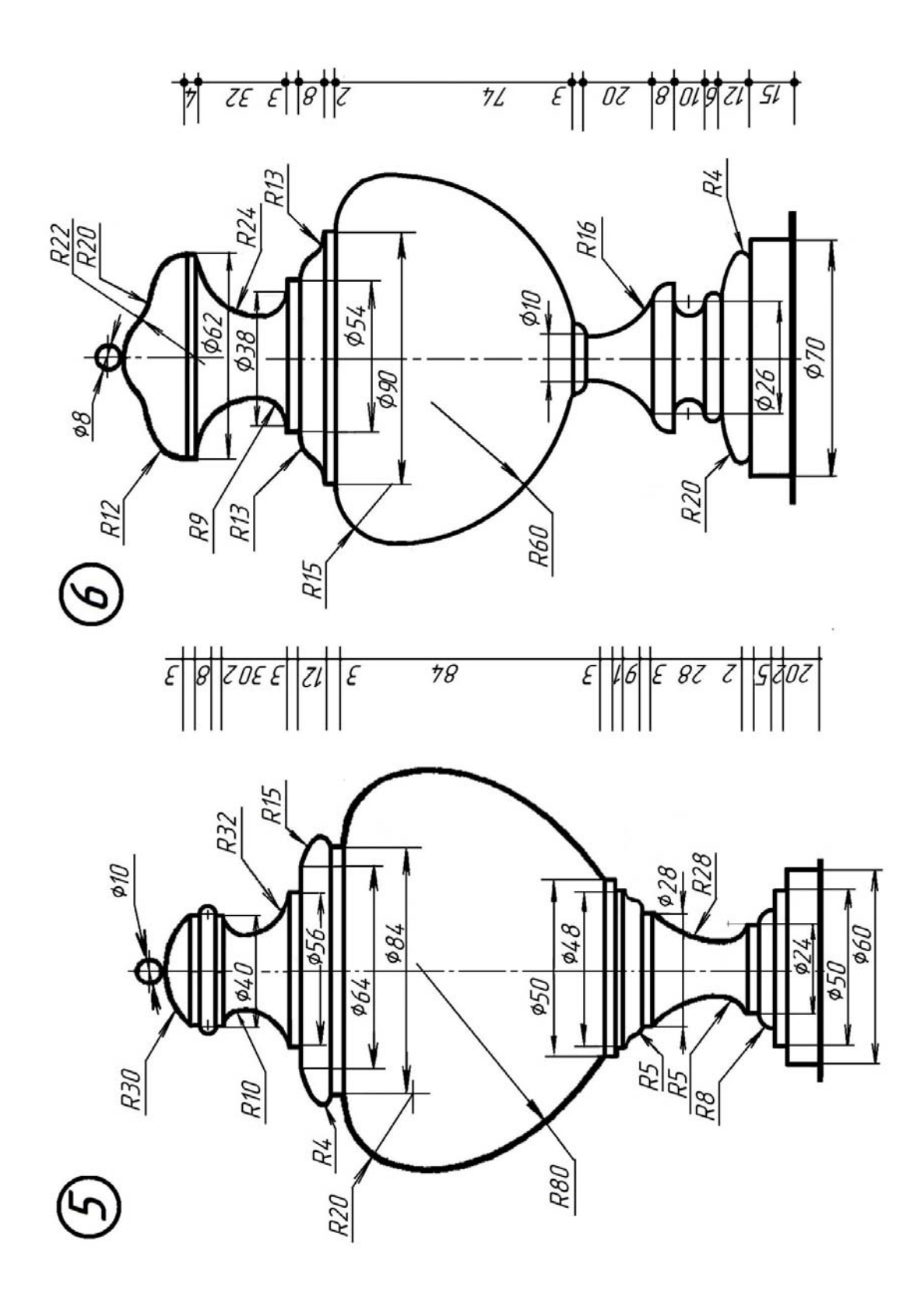

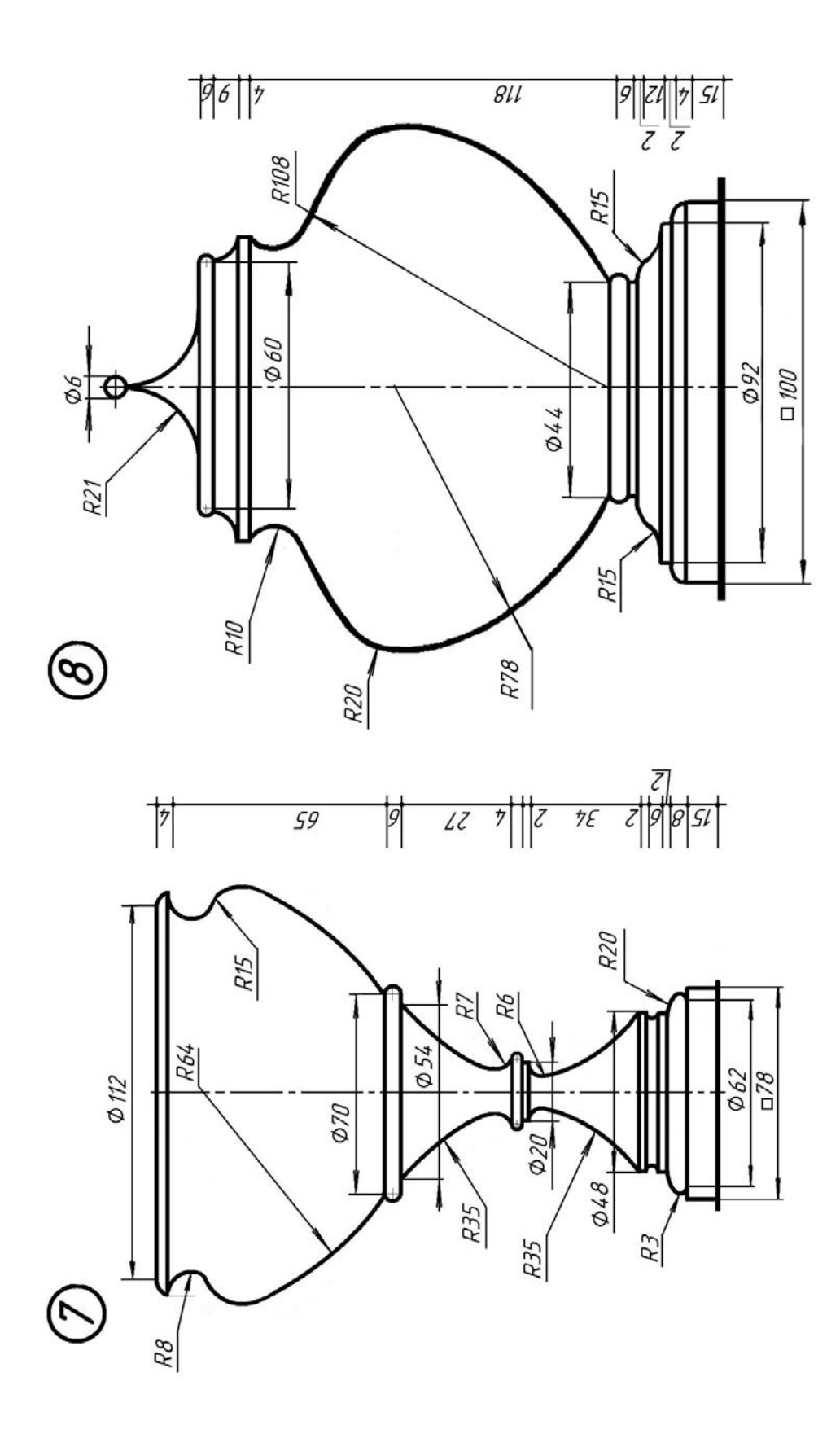

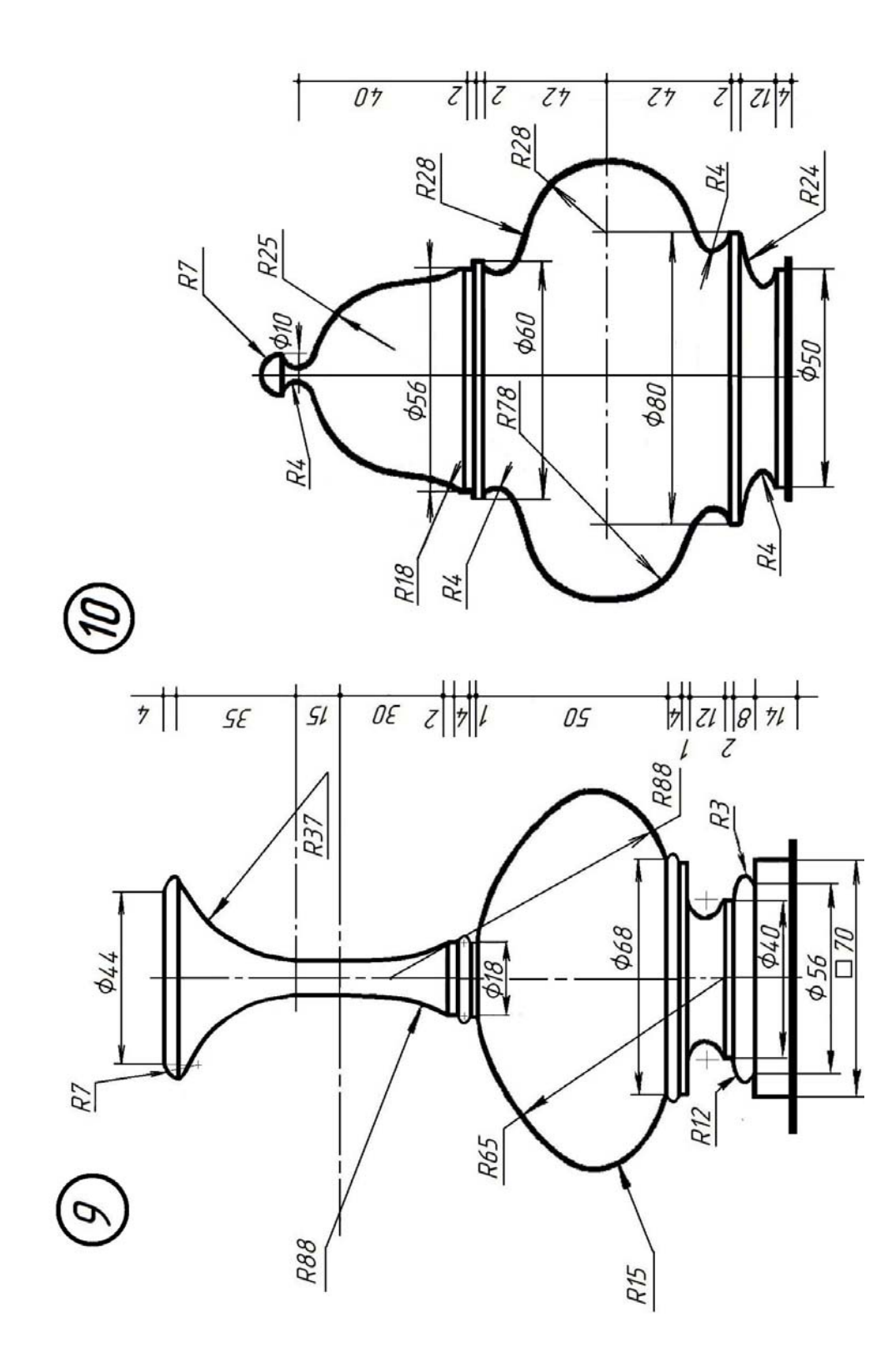

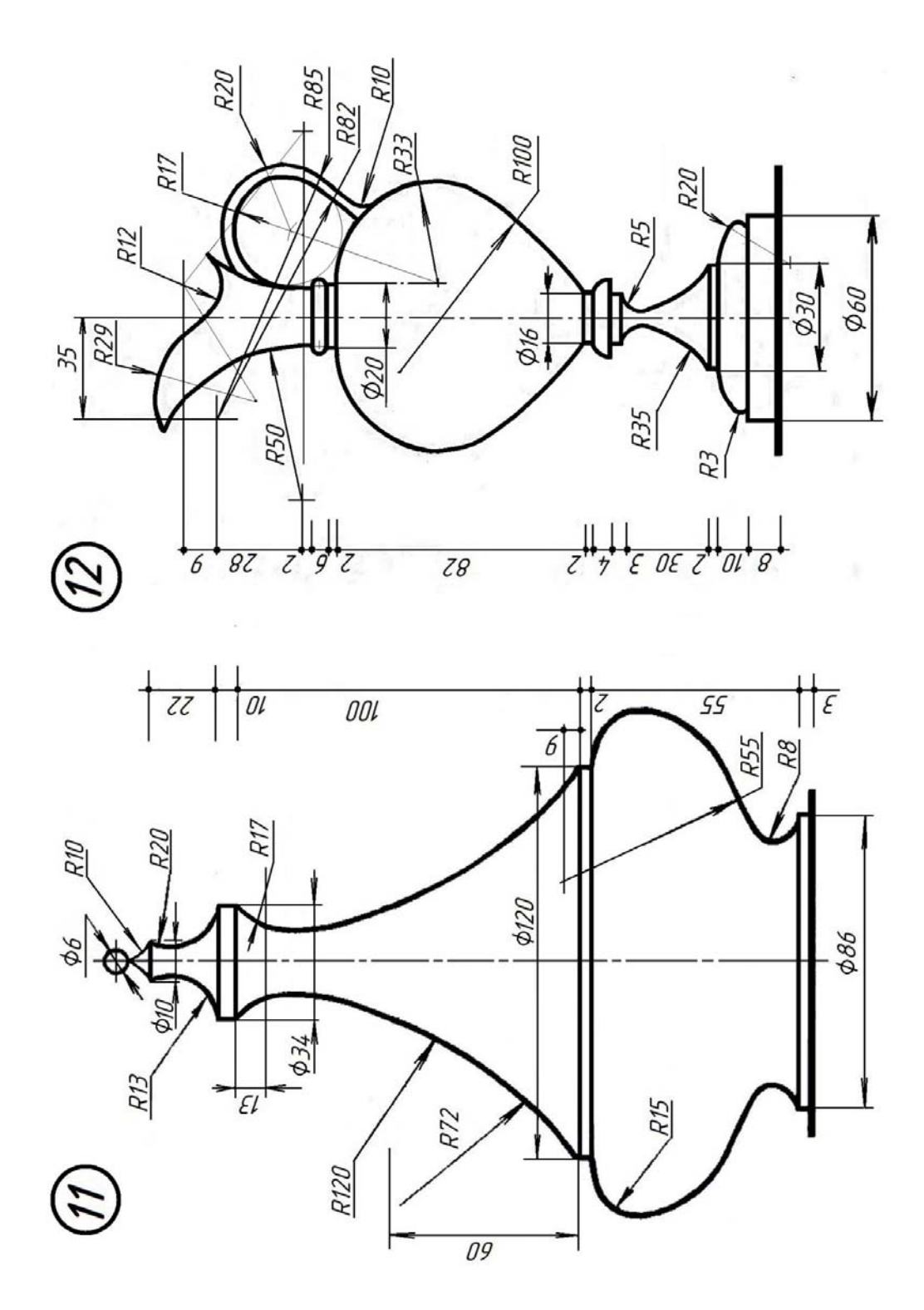

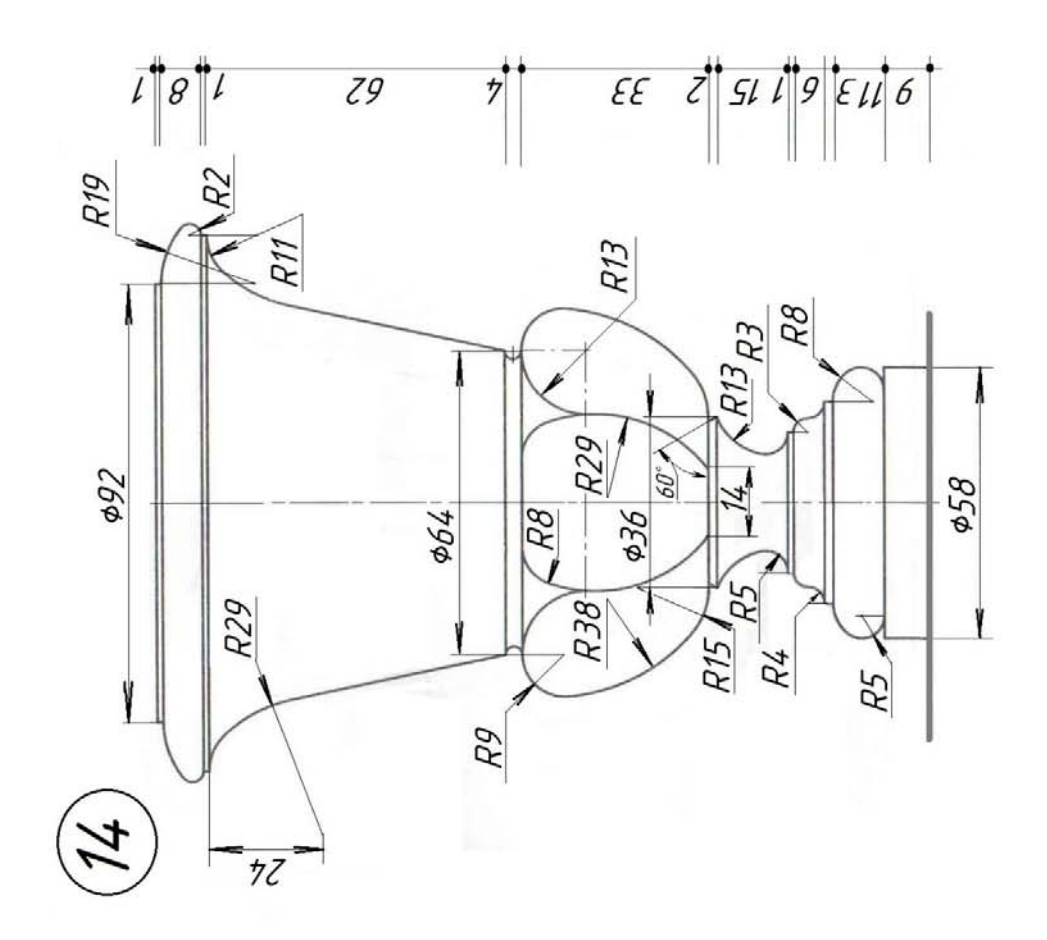

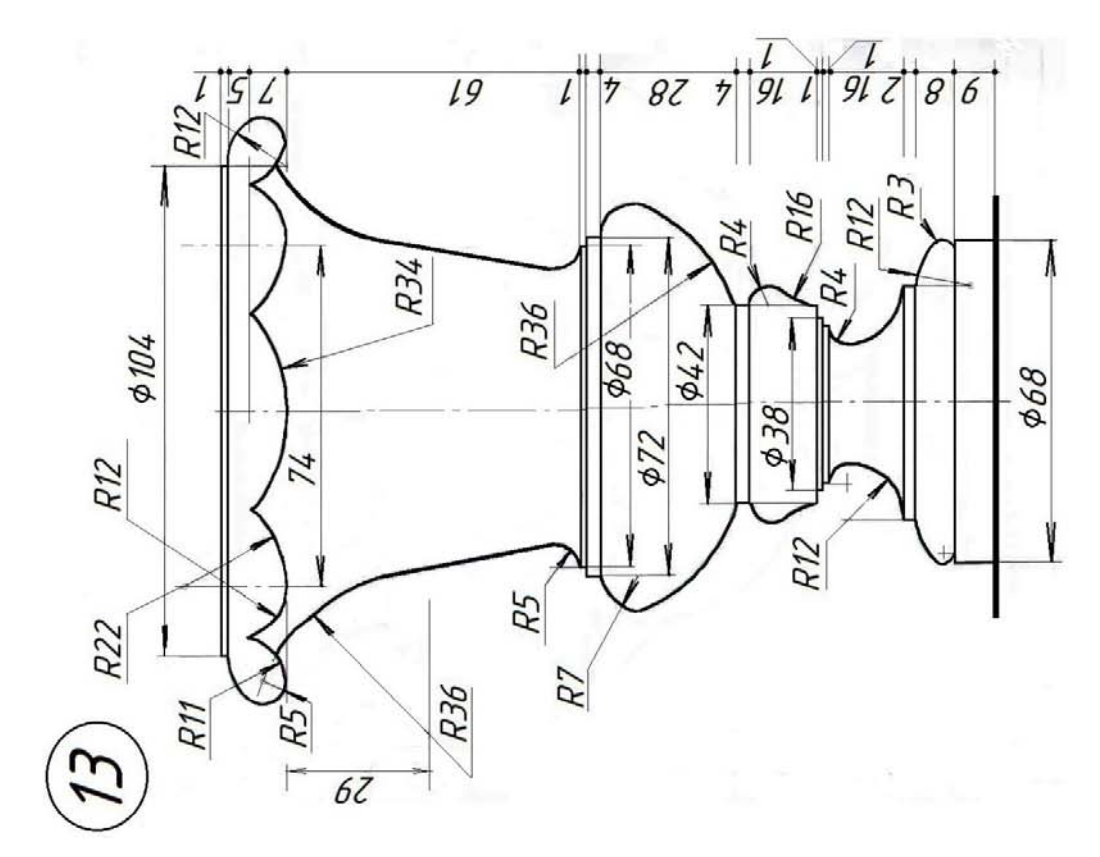

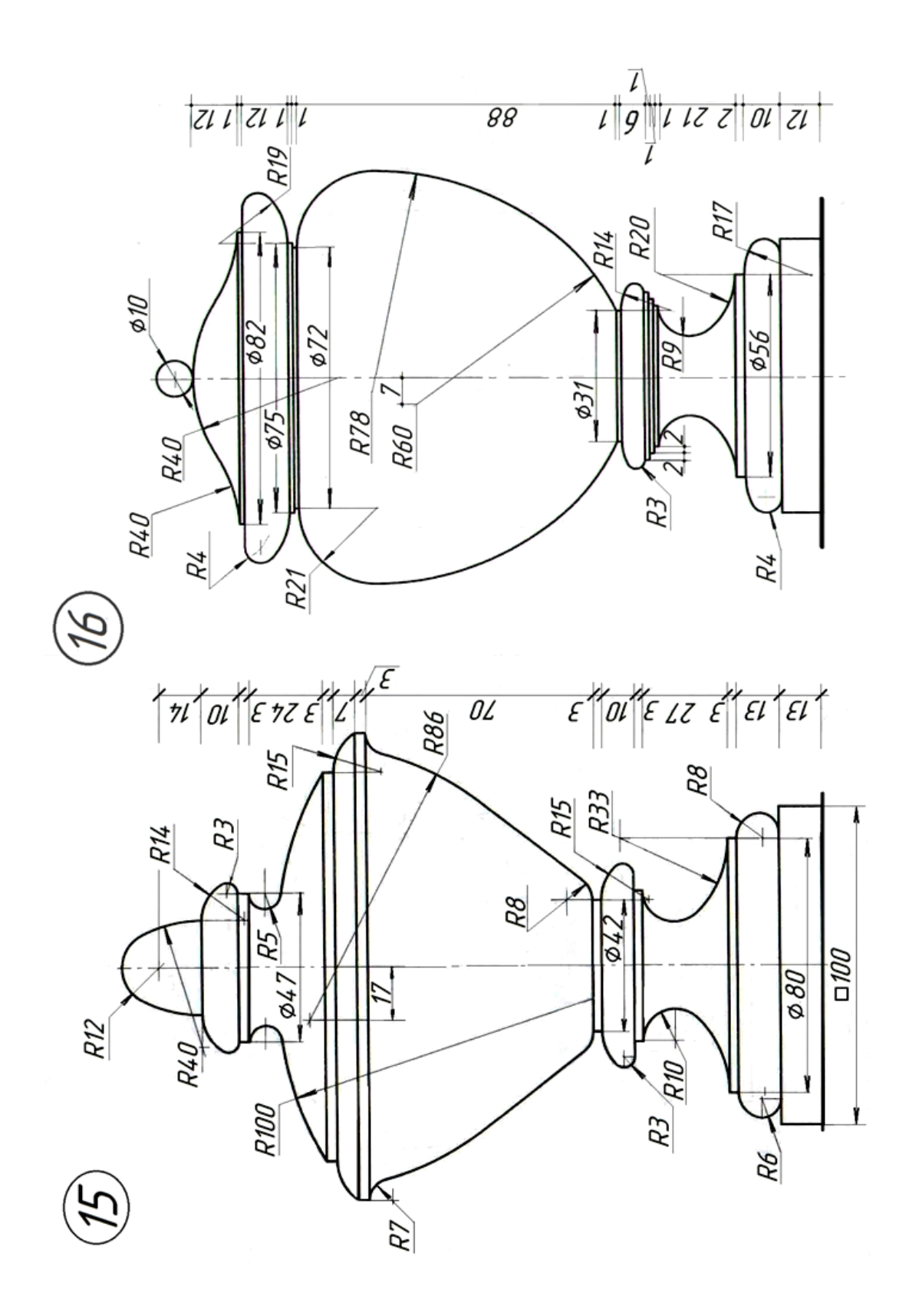

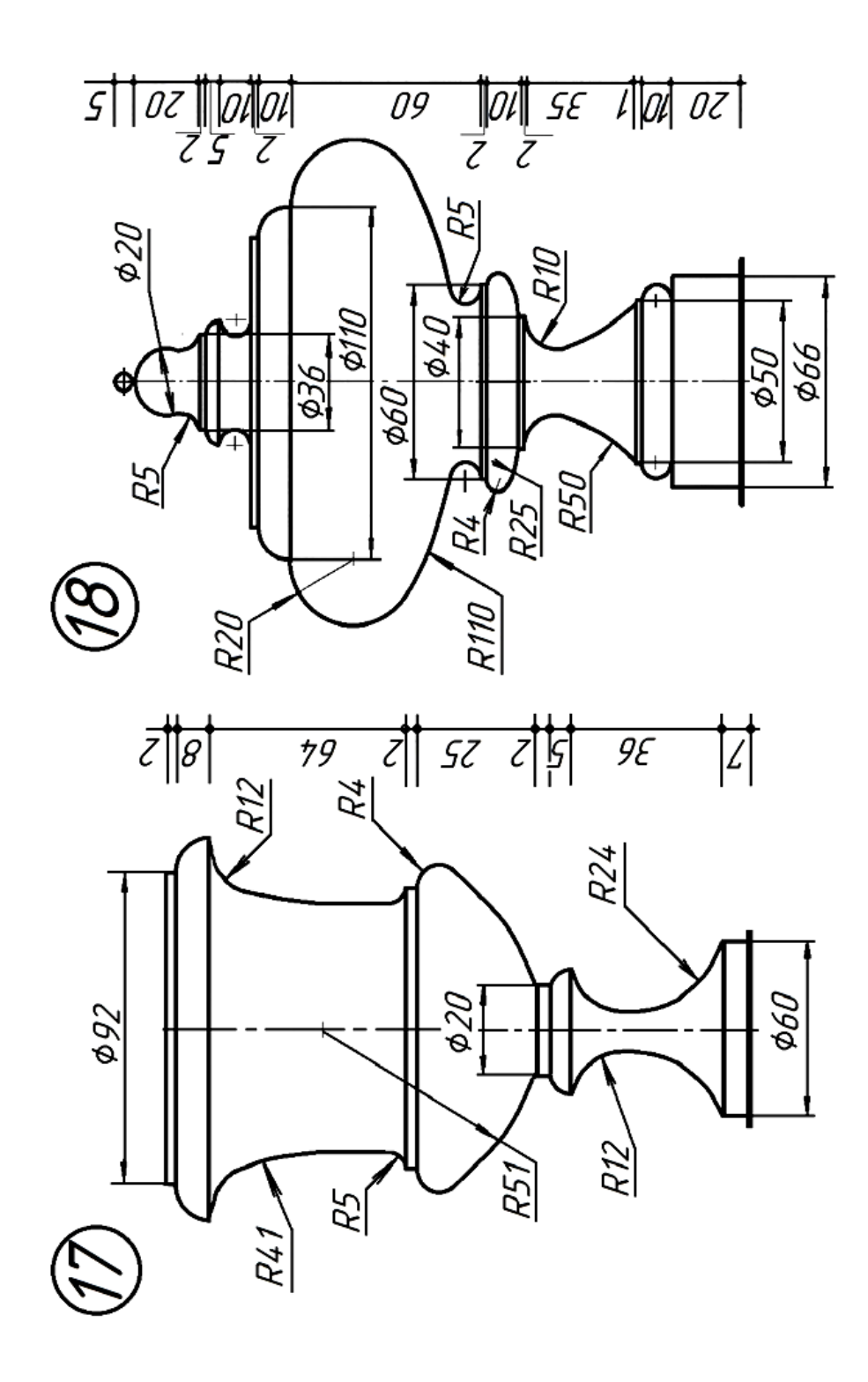

## СОДЕРЖАНИЕ

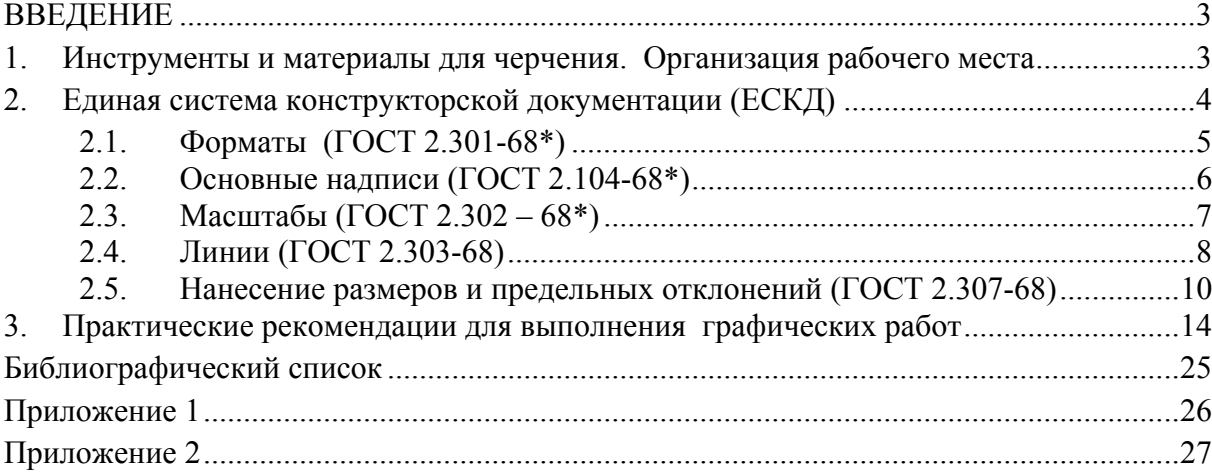

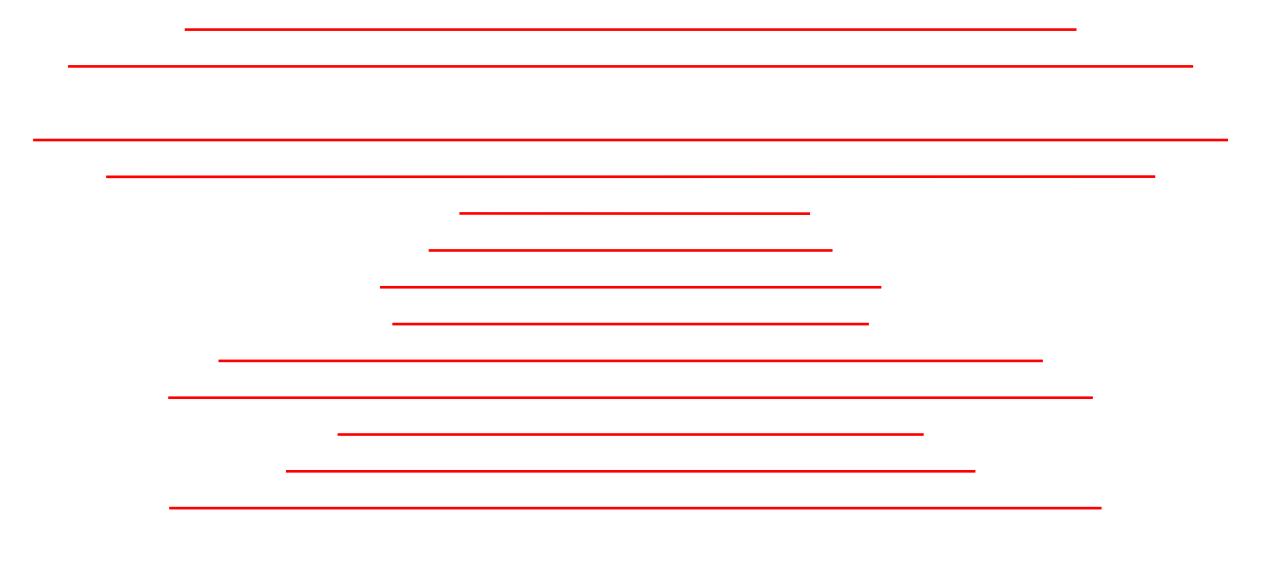

## **НАЧЕРТАТЕЛЬНАЯ ГЕОМЕТРИЯ. ИНЖЕНЕРНАЯ ГРАФИКА**

## **ОСОБЕННОСТИ ОФОРМЛЕНИЯ ЧЕРТЕЖЕЙ АРХИТЕКТУРНОГО ПРОФИЛЯ**

*Методические указания к самостоятельной работе для студентов бакалавриата направлений 07.03.01, 29.03.04* 

Сост. *З.О. Третьякова*

Печатается с оригинал-макета, подготовленного кафедрой начертательной геометрии и графики

Ответственный за выпуск *З.О. Третьякова*

Лицензия ИД № 06517 от 09.01.2002

Подписано к печати 13.03.2019. Формат  $60\times84/8$ . Усл. печ. л. 4,2. Усл.кр.-отт. 4,2. Уч.-изд.л. 3,0. Тираж 75 экз. Заказ 199. С 75.

Санкт-Петербургский горный университет РИЦ Санкт-Петербургского горного университета Адрес университета и РИЦ: 199106 Санкт-Петербург, 21-я линия, 2